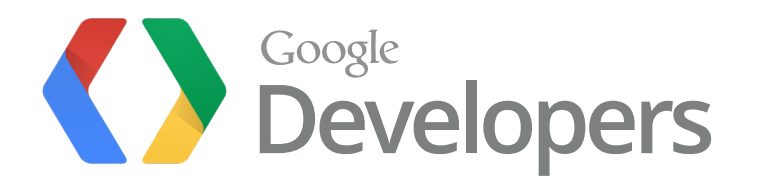

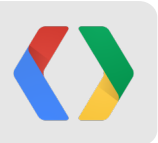

## **No-SQL vs. SQL**

Battle of the Backends

Alfred Fuller Ken Ashcraft

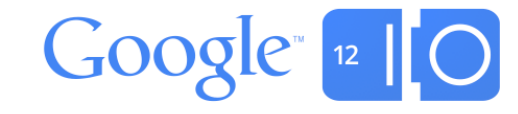

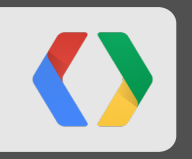

## **Data in the Cloud**

## **Why Cloud?**

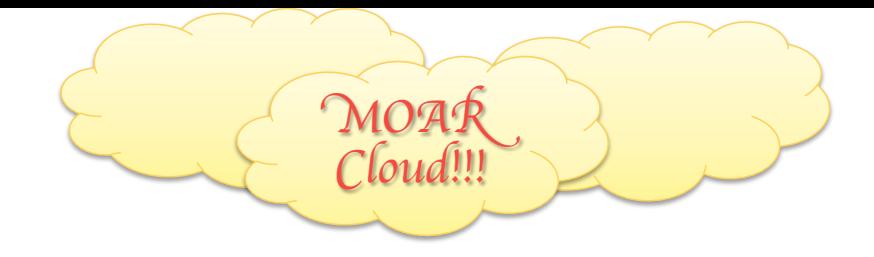

- Fault Tolerance
	- We man the pagers for you
	- Automated failure recovery
- Low maintenance
	- We manage updates on every level for you (bare metal -> software patches)
	- Focus on what you do best
- Durability
	- Built-in replication
	- Distributed geographically
- Accessibility
	- Always on, always available (as long as you have an internet connection)
	- Local development environments

### **Google App Engine (GAE)**

- •Build apps on Google's infrastructure
- •Platform as a Service (PaaS) –Easy to build
	- –Easy to scale
	- –Easy to maintain

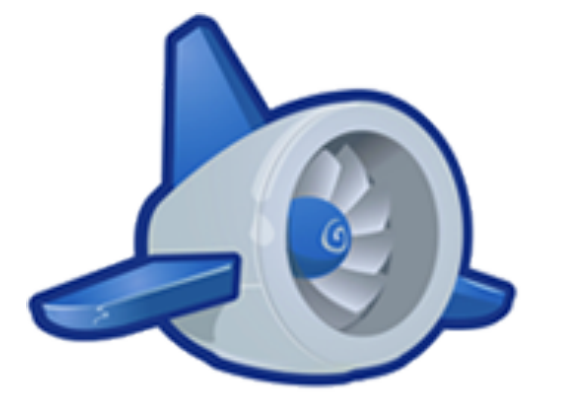

• Focus on what makes your app great!

```
App Engine + Storage
```
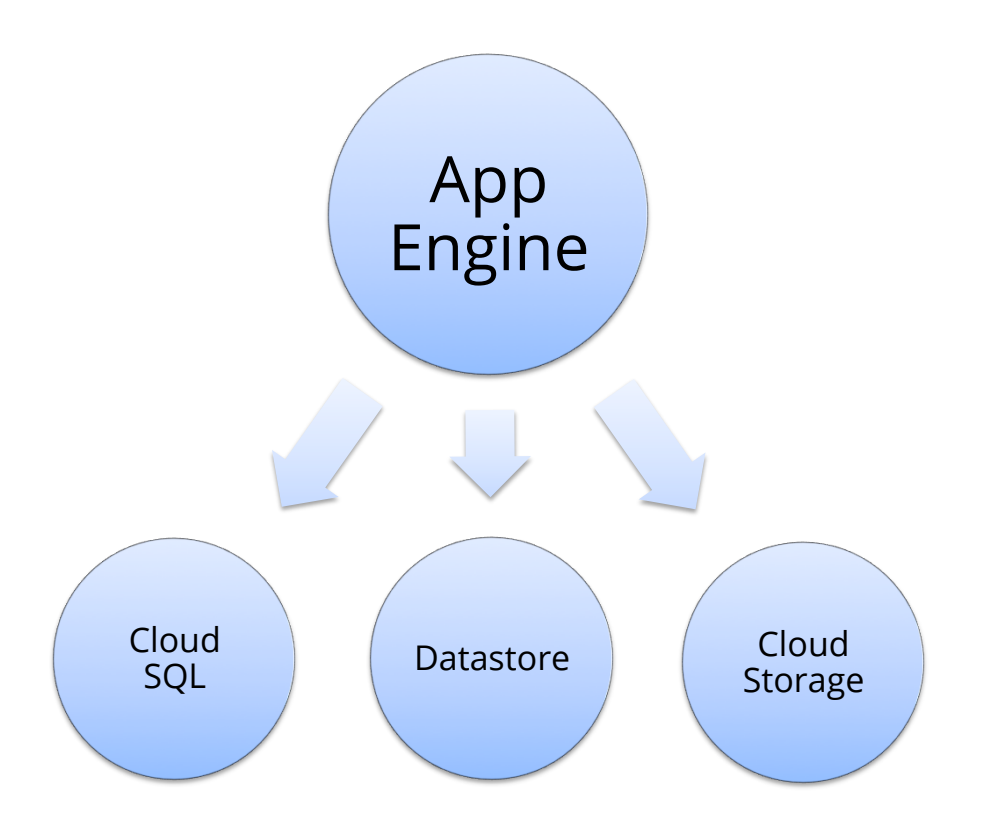

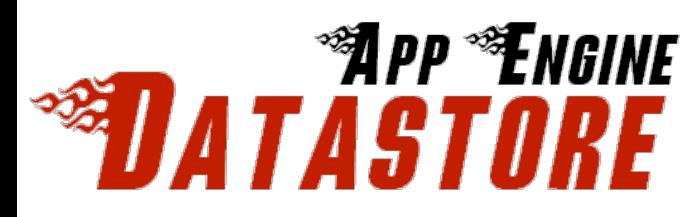

- Google storage infrastructure
- Same technology we use for our own applications
- Distilled into well documented APIs
- Built for scale (size and traffic)
	- –2 Trillion operations per month
- Fully managed 'NoSQL' solution

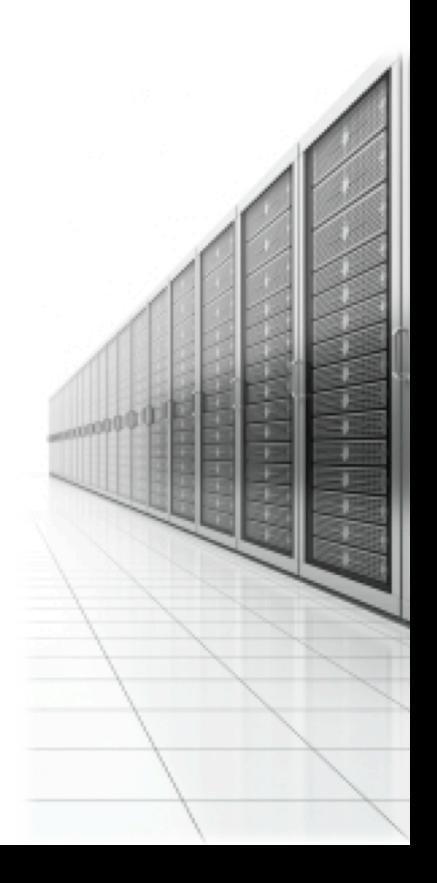

## **Cloud SQL**

- Fully managed
- Pure MySQL

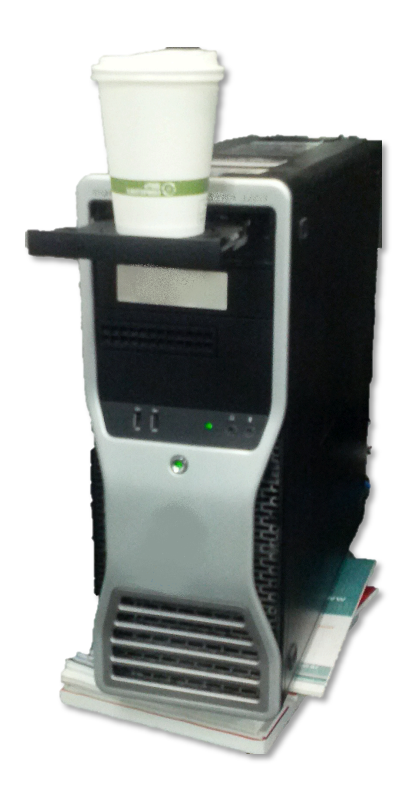

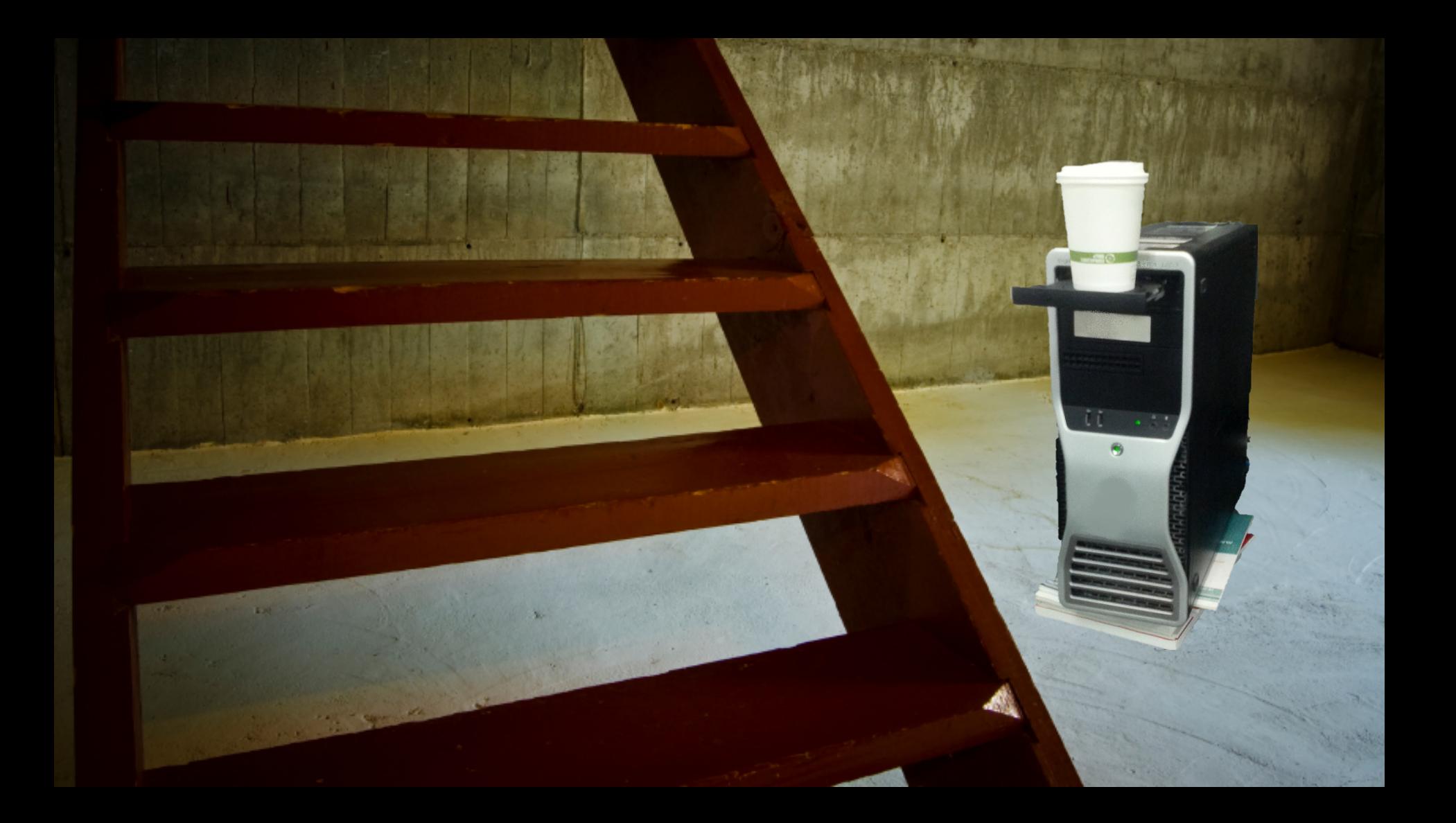

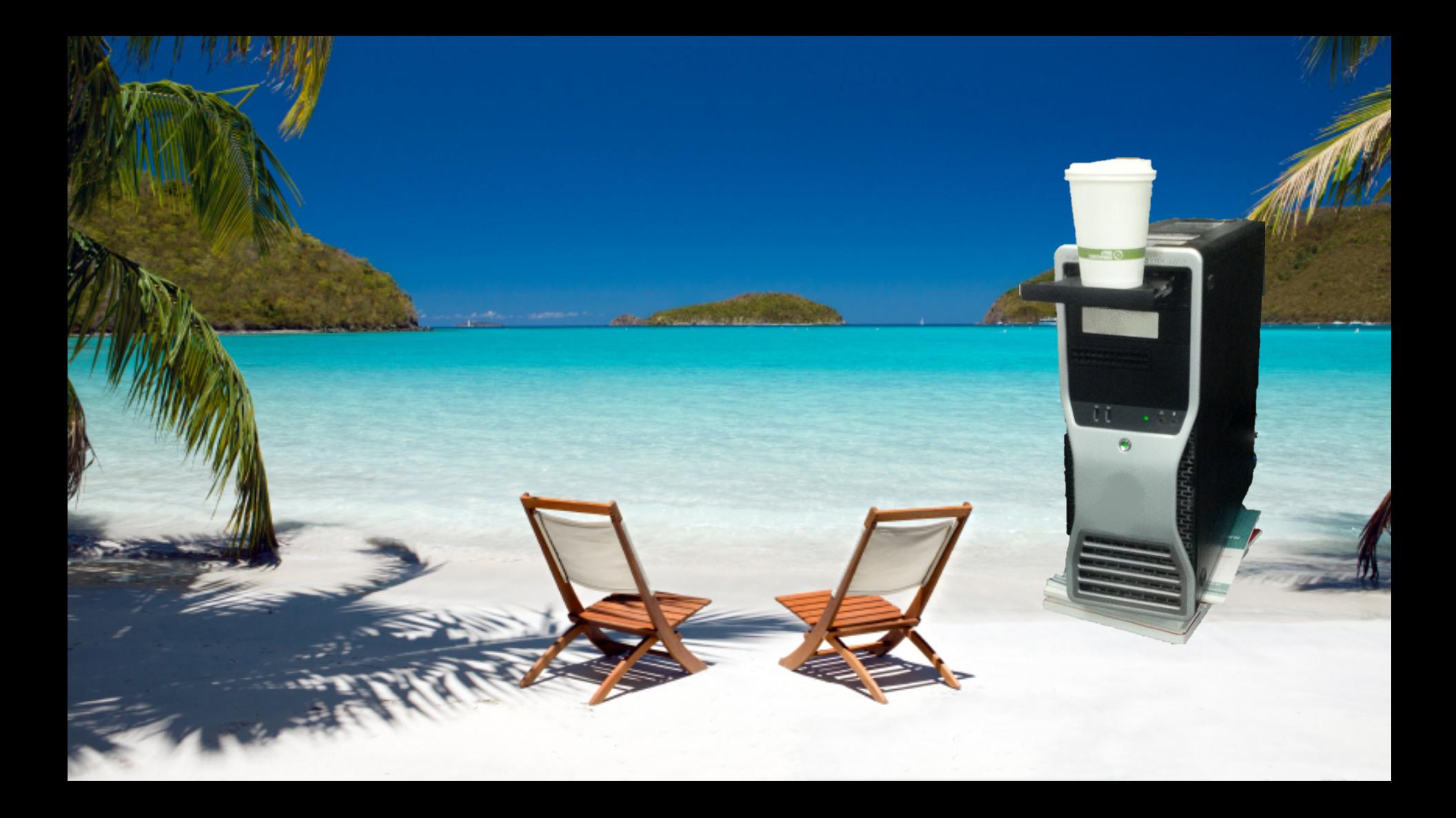

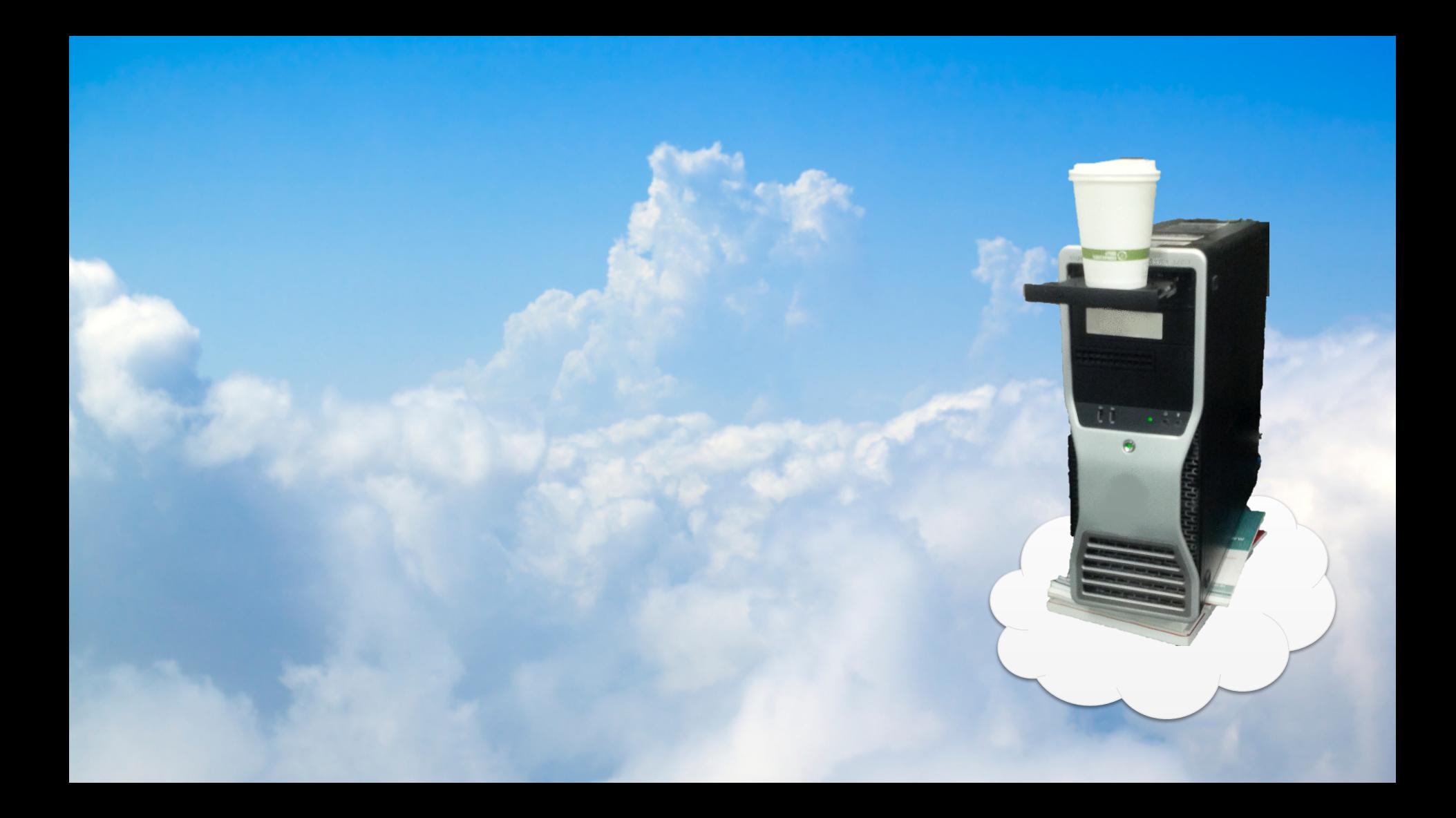

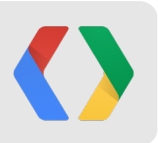

## **No-SQL vs. SQL**

Battle of the Backends

Alfred Fuller Ken Ashcraft

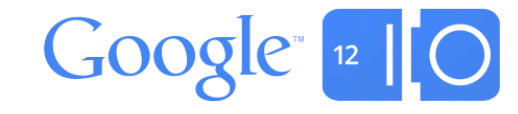

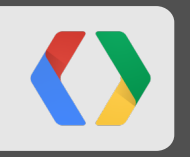

## **Queries**

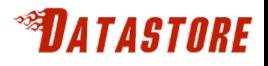

### **No-SQL?**

• We support an ever growing subset of SQL

– Filters

- SELECT \* FROM Table WHERE A=1 AND (B=2 **OR** C=3)
- Sorting
	- SELECT \* FROM Table ORDER BY A, B DESC
- Projections / Index-Only Queries
	- SELECT **A, B** FROM Table
- Beyond SQL
	- Repeated properties
		- Contains all(==) / any(IN)
- Scales in the size of the result set!

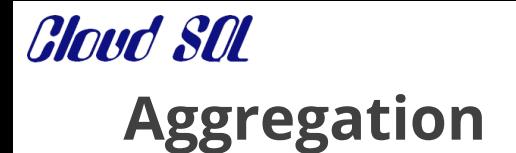

## "Compute the average age of people in each city."

### **Cloud SOL Aggregations**

"Compute the average age of people in each city."

```
SELECT people.city_id, AVG(people.age) 
   FROM people 
   GROUP BY people.city_id;
```
**SQL** 

*<sup>STORT ASTORE*</sup>

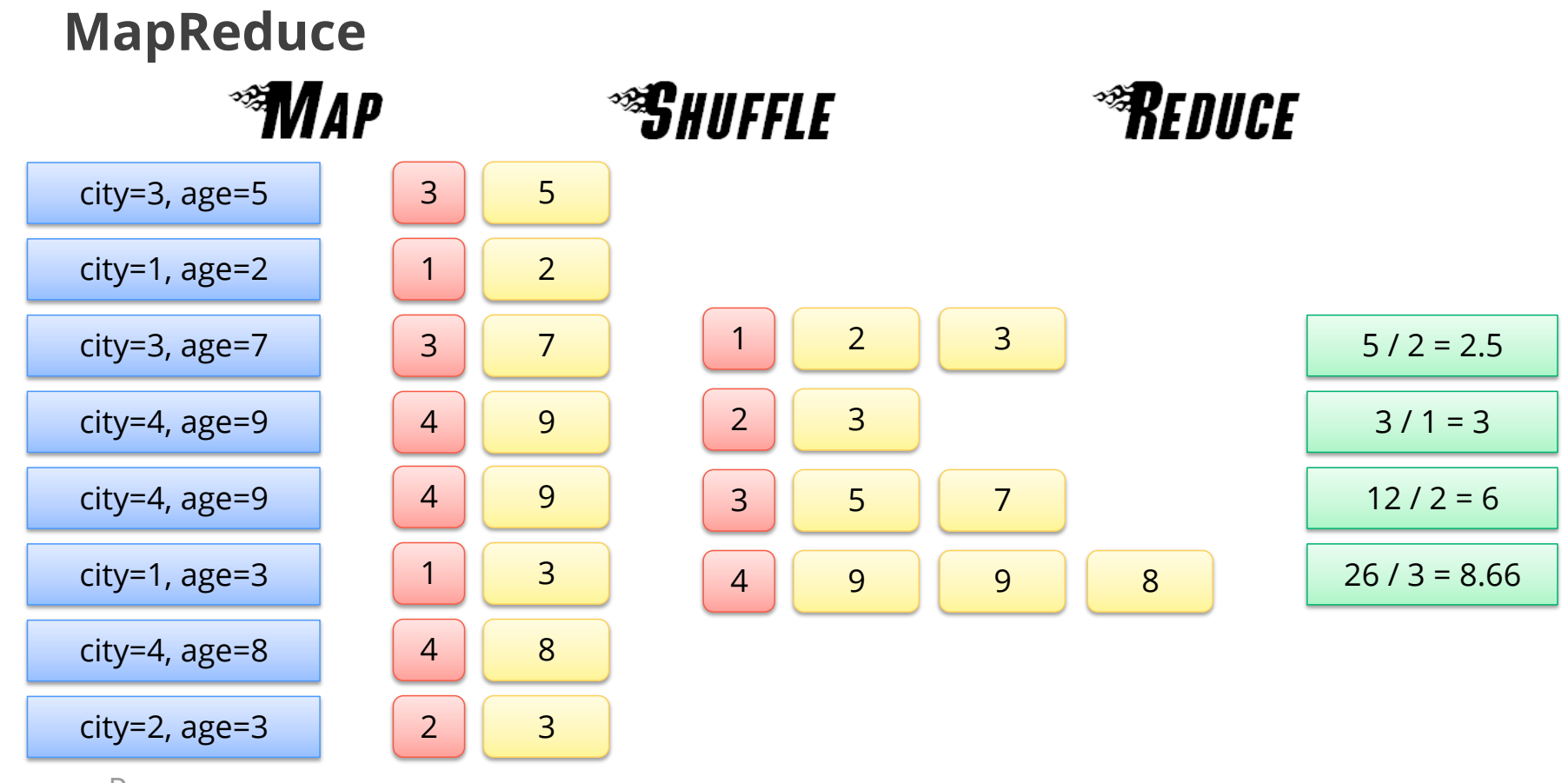

Person<br>"Compute the average age of people in each city."

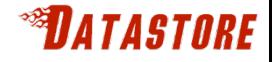

### **Materialized View**

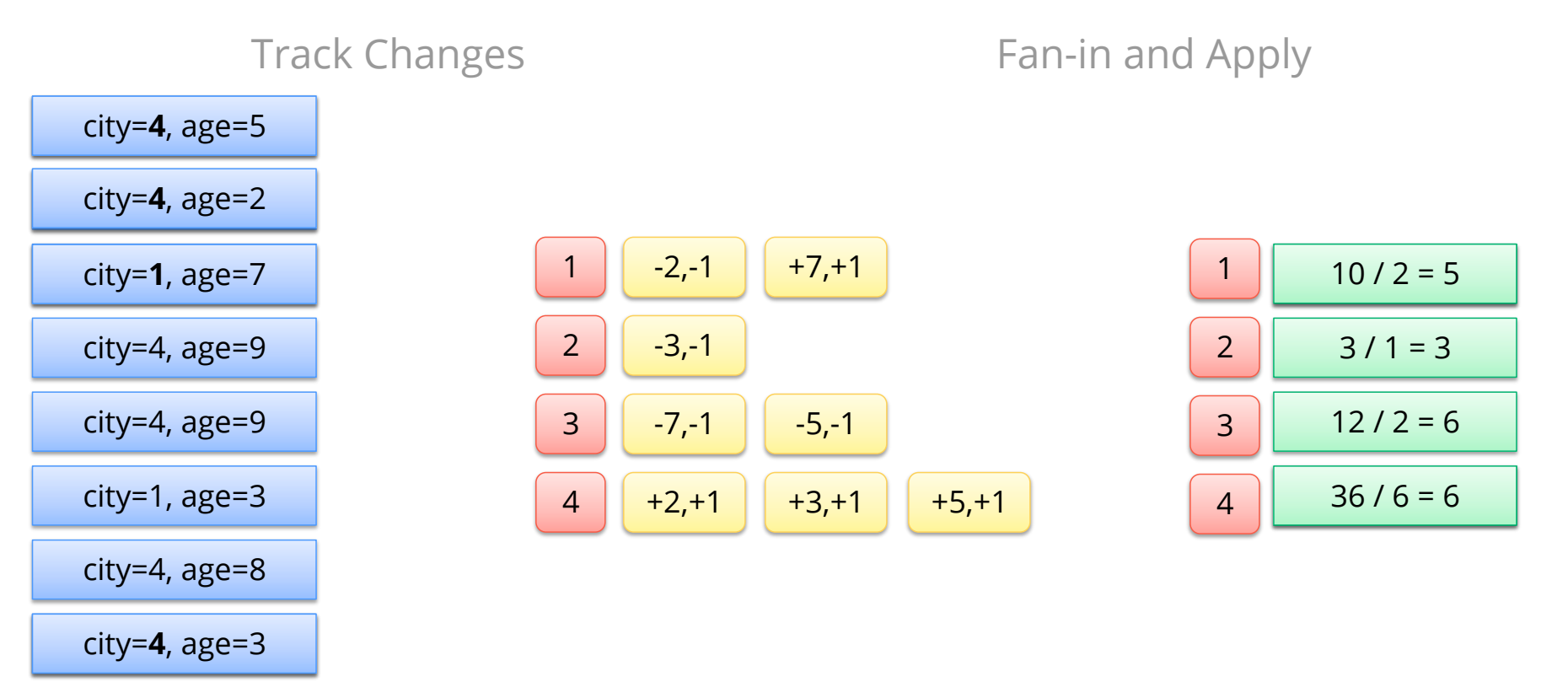

"Compute the average age of people in each city."

### **Joins**

"Compute the average age of people in each city and look up the location for that city."

```
SELECT AVG(people.age), cities.name, cities.latitude, cities.longitude 
  FROM people, cities 
   WHERE people.city_id = cities.city_id
  GROUP BY people.city_id;
```
**SQL** 

#### **Scoreboard**

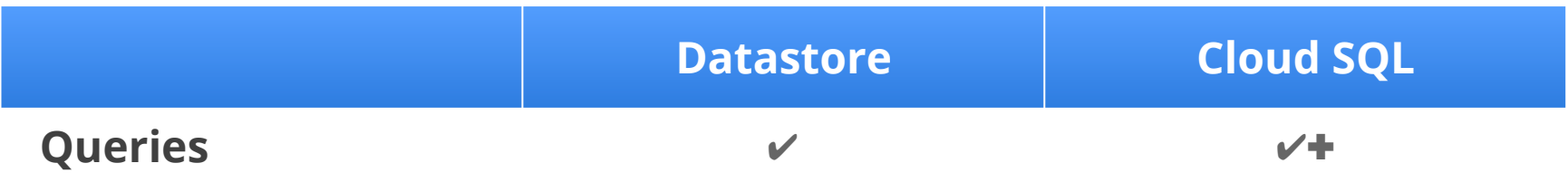

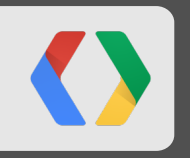

## **Transactions**

#### *<b>STATASTORE*

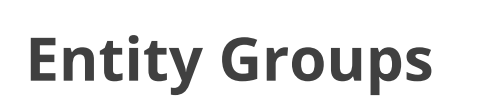

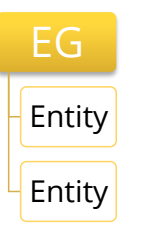

- Grouping of entities under a single transaction log
- Many entity groups = scalable ACID semantics

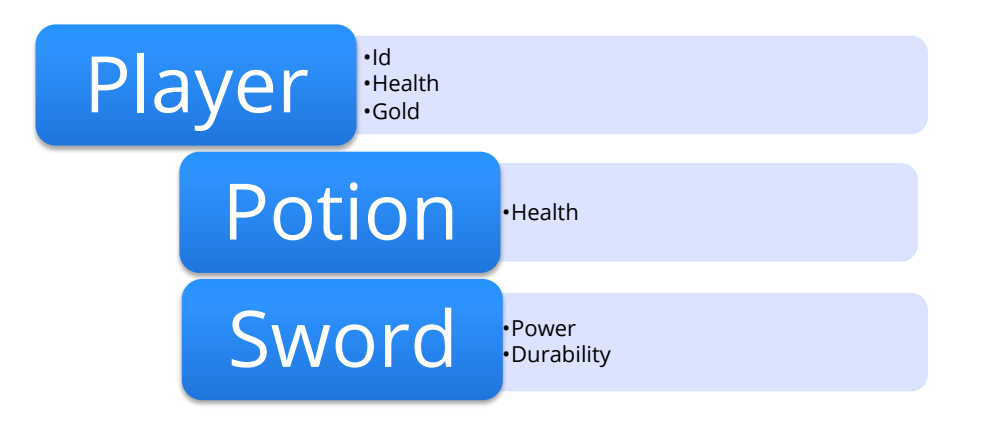

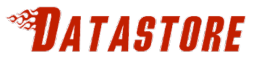

#### **Multi-row transactions**

@db.transactional

def use\_potion():

 $player1 = get\_player(1)$ 

```
 potion = player1.get_item("potion")
```
player1.health += potion.health

db.delete(potion)

db.put(player1)

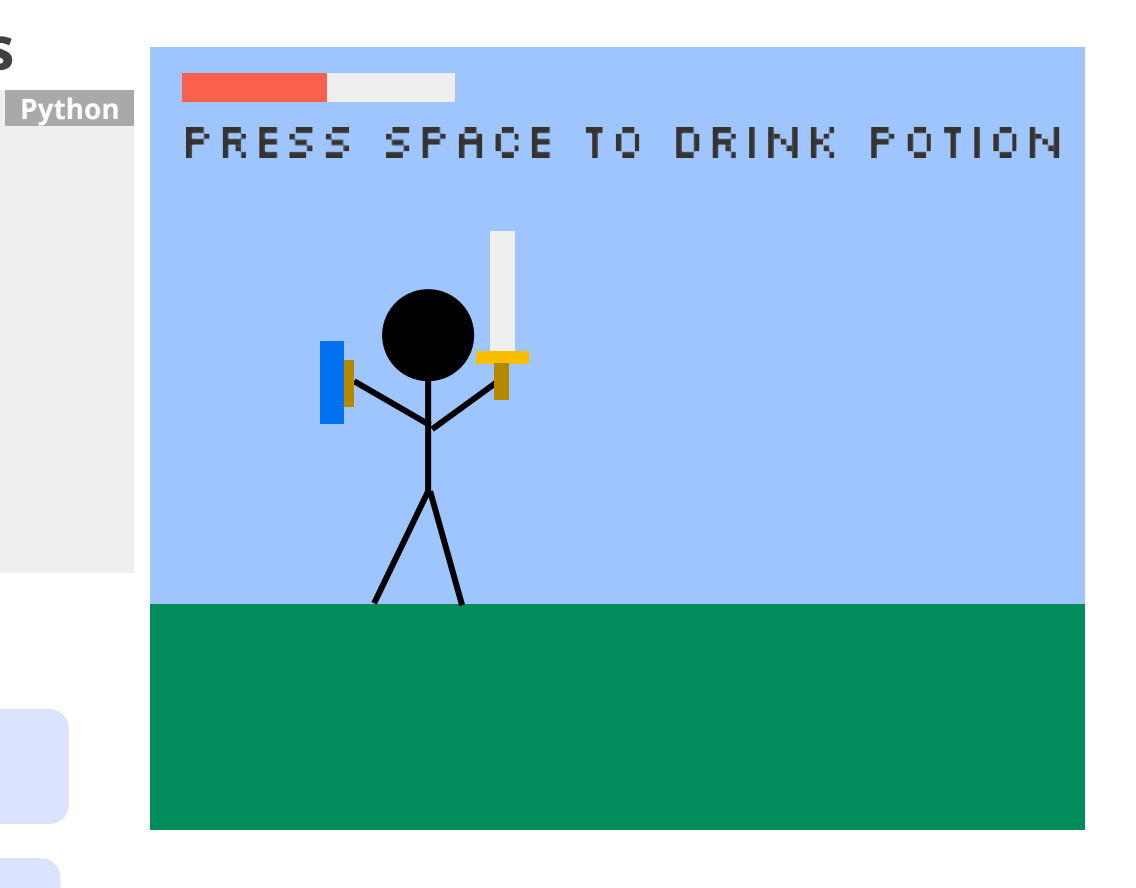

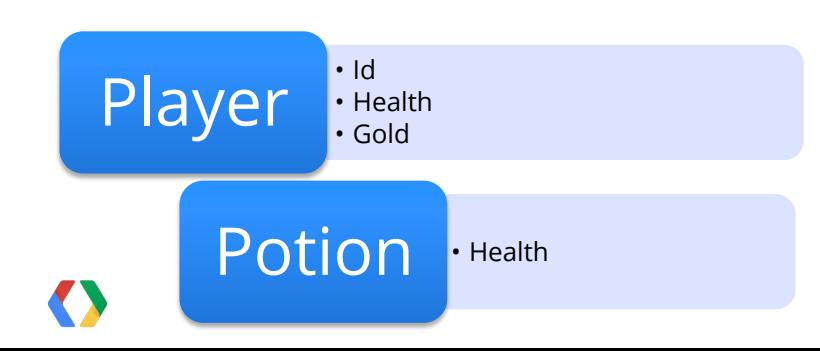

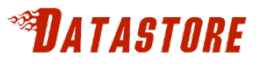

### **XG transactions**

```
db.transactional(xg=true) Python
def sell_potion(id1, id2): 
 buyer = get\_player(id1) seller = get_player(id2) 
  potion = seller.get_item("potion") 
  seller.gold += 25 
 buyer.gold -= 25
  buyer.store_item(potion) 
  db.delete(potion) 
  db.put(buyer, seller)
```
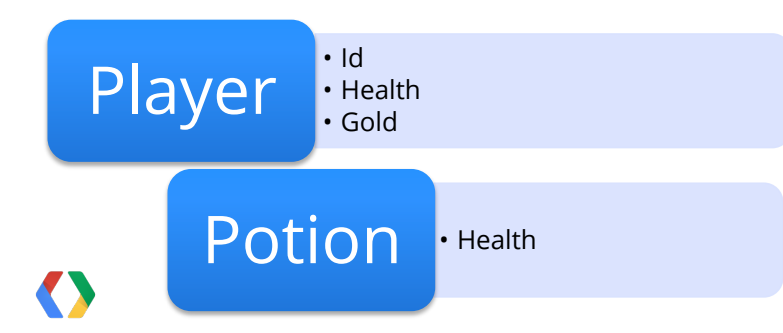

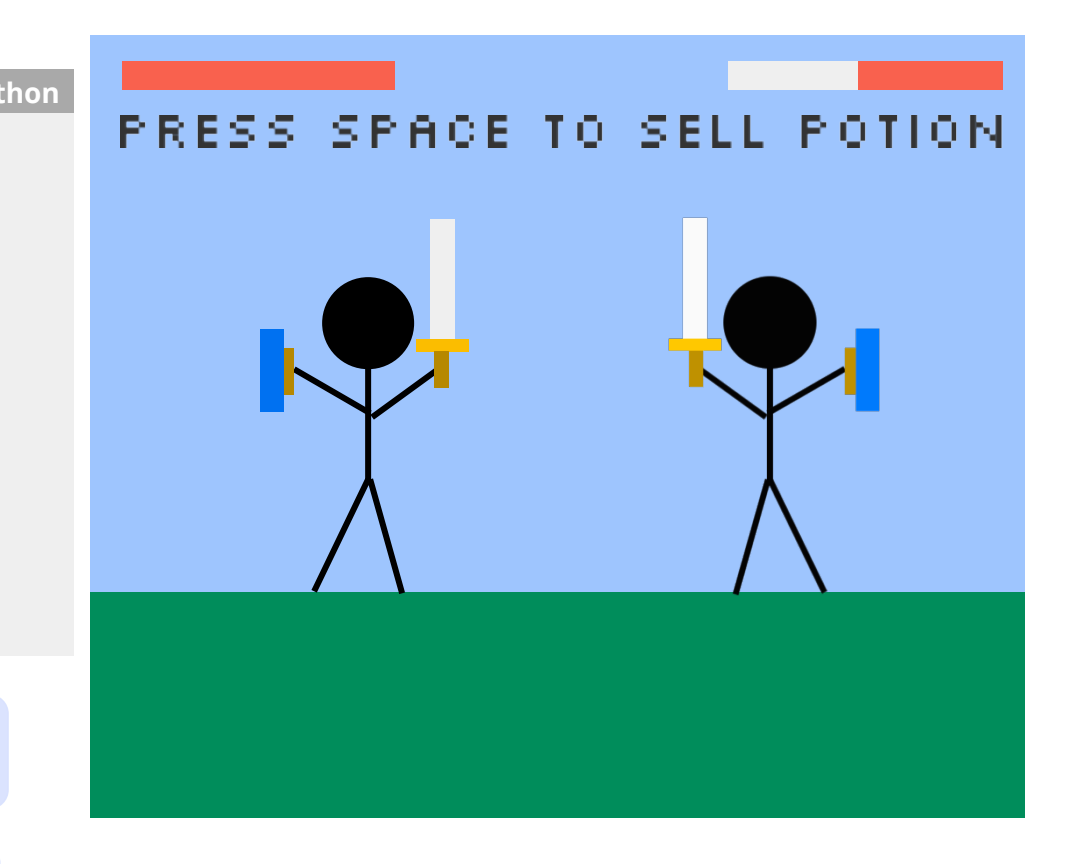

#### **Cloud SOL**

## **Transactions in SQL**

• "Sell a potion to another player"

#### START TRANSACTION; SELECT gold FROM players WHERE id IN (1, 2); SELECT COUNT(\*) FROM inventory WHERE player\_id = 1 AND type = 'potion'; UPDATE players SET gold = gold + 25 WHERE id = 1; UPDATE players SET gold = gold - 25 WHERE id = 2; UPDATE inventory SET player\_id = 2 WHERE player\_id = 1 AND type = 'potion' LIMIT 1; COMMIT;

**SQL** 

#### **Glovd SOL**

## **Transactions in SQL**

• "Give gold to all of your friends"

## 26 START TRANSACTION; SELECT gold FROM players WHERE id = 1; SELECT COUNT( $*$ ) FROM friends WHERE player\_id = 1; UPDATE players SET gold =  $\langle$ amount to give away> WHERE id = 1; UPDATE players, friends SET players.gold = players.gold + 25 WHERE friends.player\_id = 1 AND players.id = friends.friend\_id; COMMIT;

**SQL** 

#### **Scoreboard**

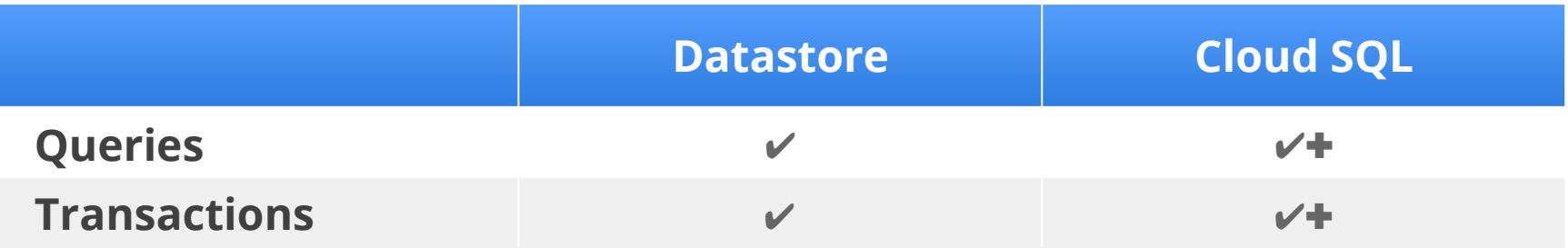

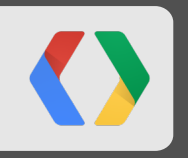

# **Consistency**

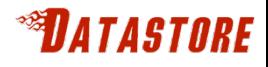

### **Consistency**

- Megastore Replication!
- Entity groups
	- Parallel transaction logs
	- Parallel replication
- No Master
- Strong within an entity group – Get
	- Ancestor Query
- Eventual across entity groups – Global Queries

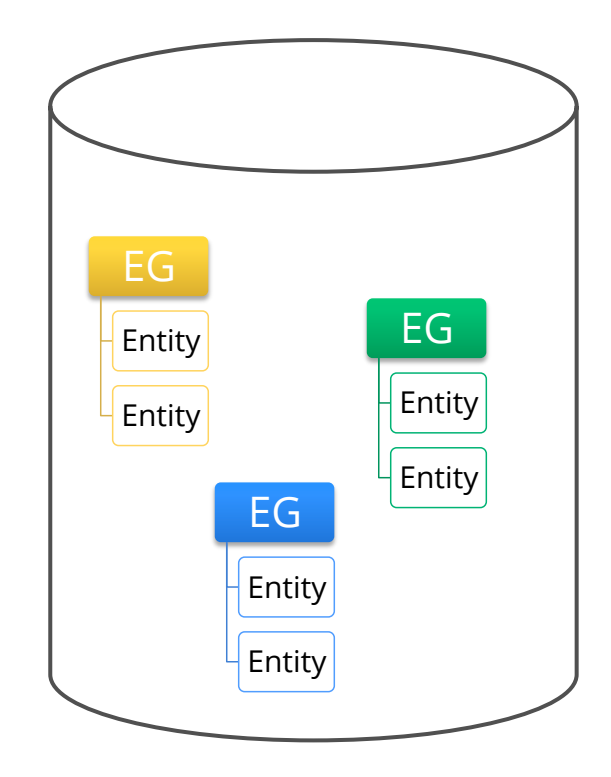

### **Cloud SOL Master + Synchronous Replication**

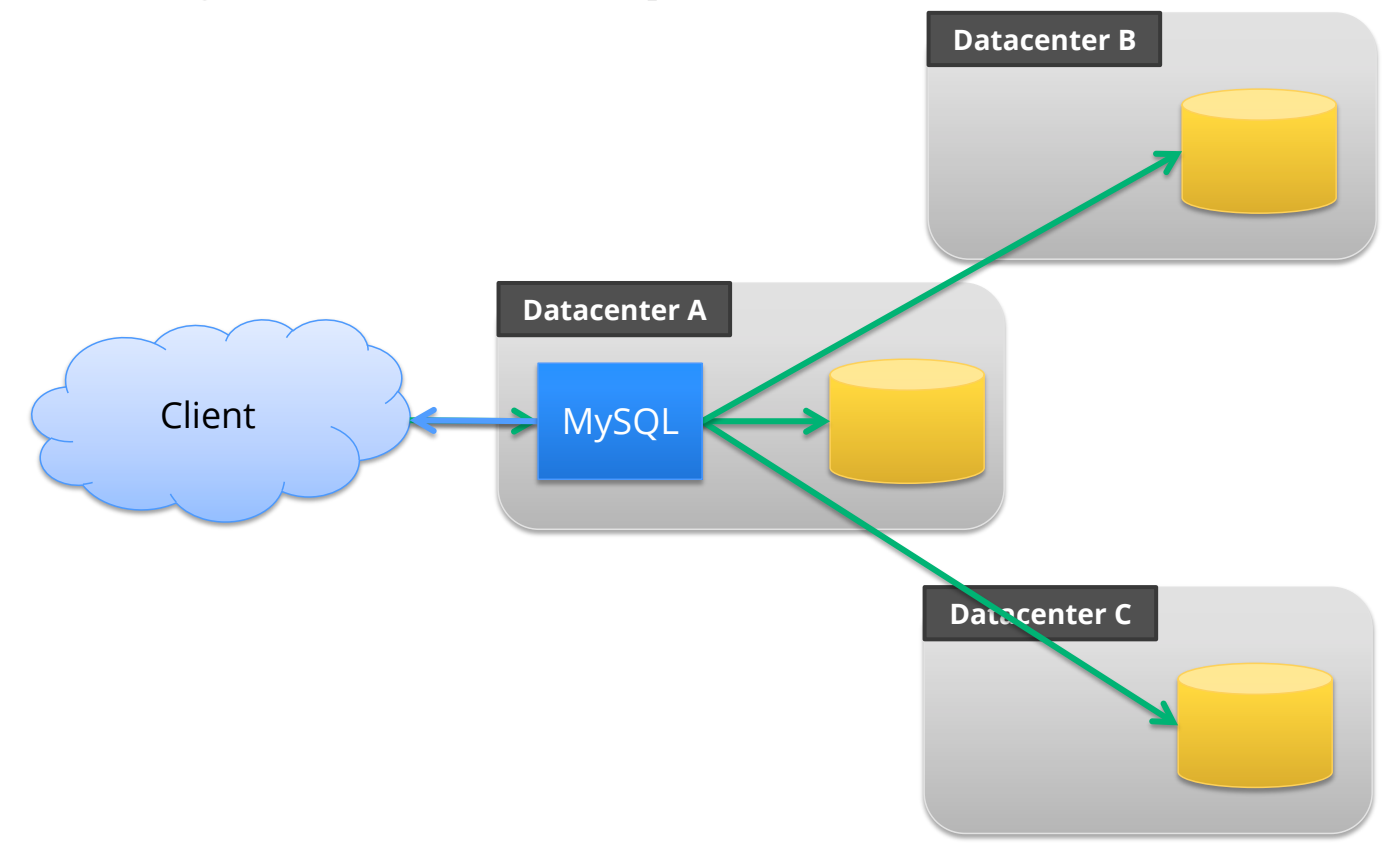

#### **Scoreboard**

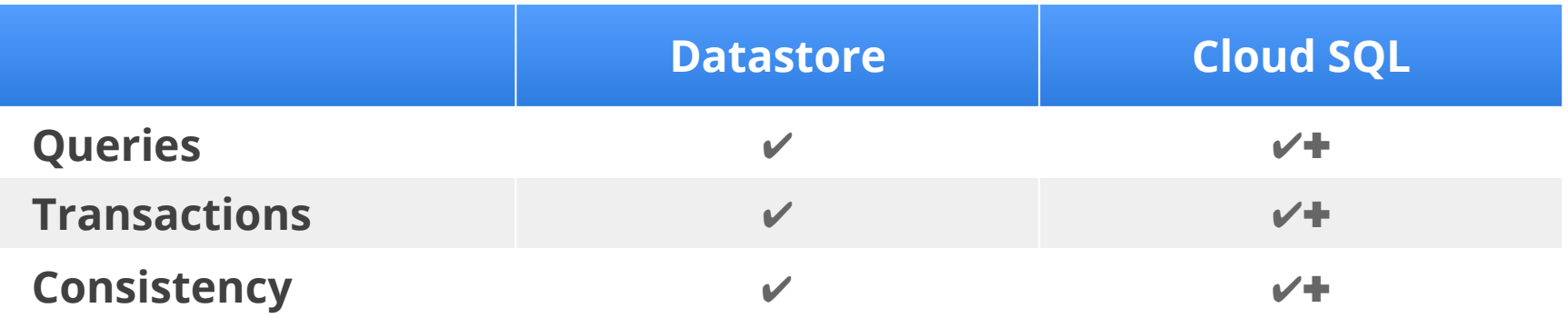

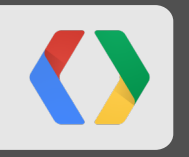

# **Scalability**

### **Cloud SOL Google Time Keeper**

- Used by Google AdWord's sales and support team
- Tracks time spent on
	- Chat support
	- Email support
	- Campaign optimization

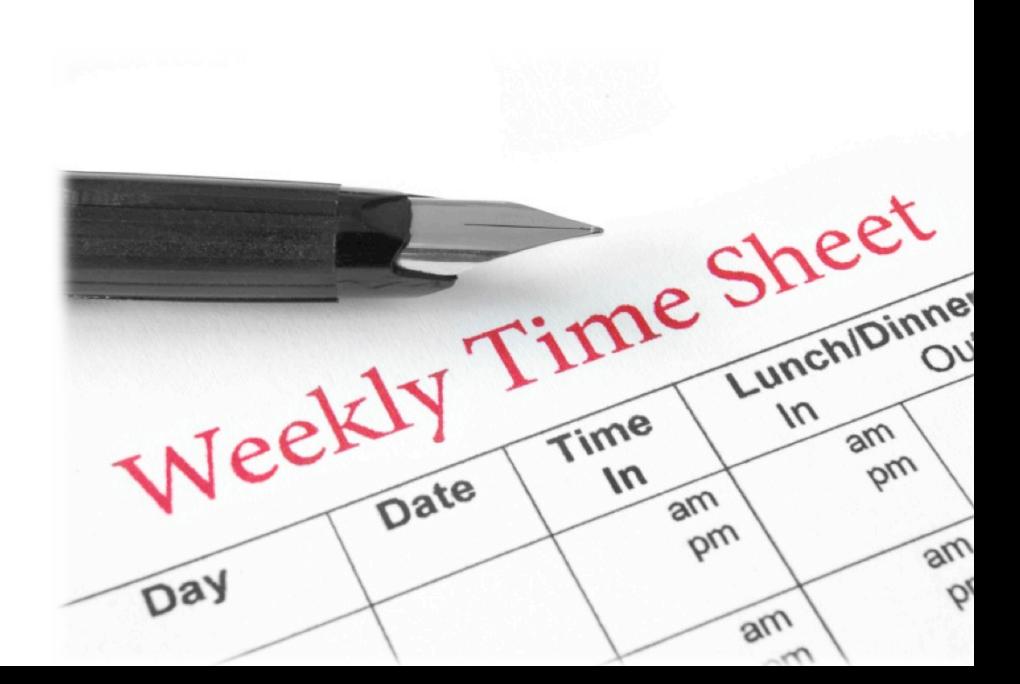

## **Cloud SOL**

## **Google Org Chart**

- Tracks 30k+ employees
- 10-100 QPS

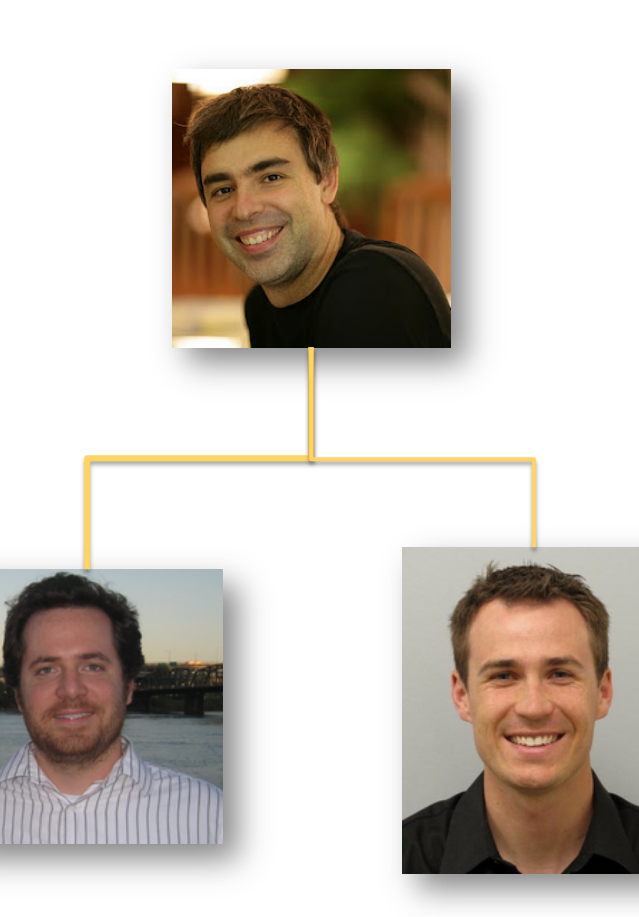

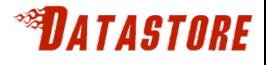

## **Disgruntled Pigeons**

- Thousands of QPS
- Millions of users
- Billions of ruffled feathers

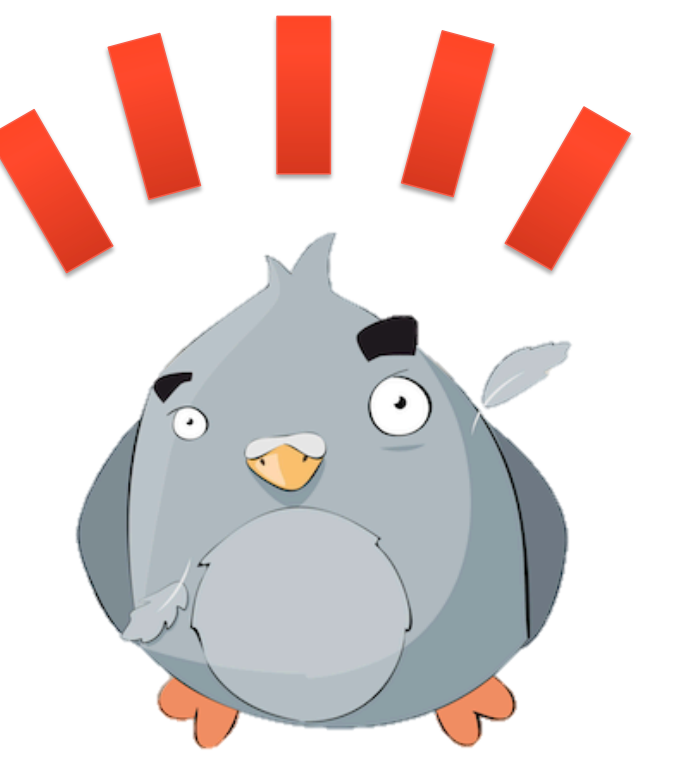

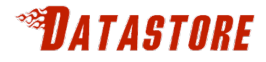

#### **Datastore on Megastore on Bigtable on …**

• All the best features of each layer

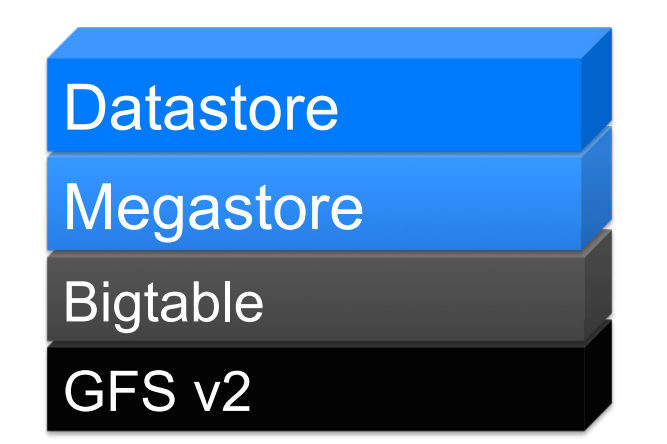
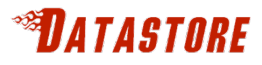

## **GFS v2**

- Huge Capacity
- Durable

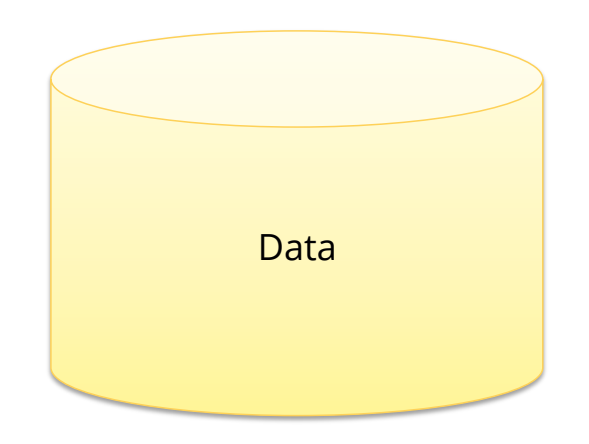

#### *<b>STATASTORE*

## **BigTable Load Balancing**

- Automatically splits and balances data based on load
- Scales linearly with available resources

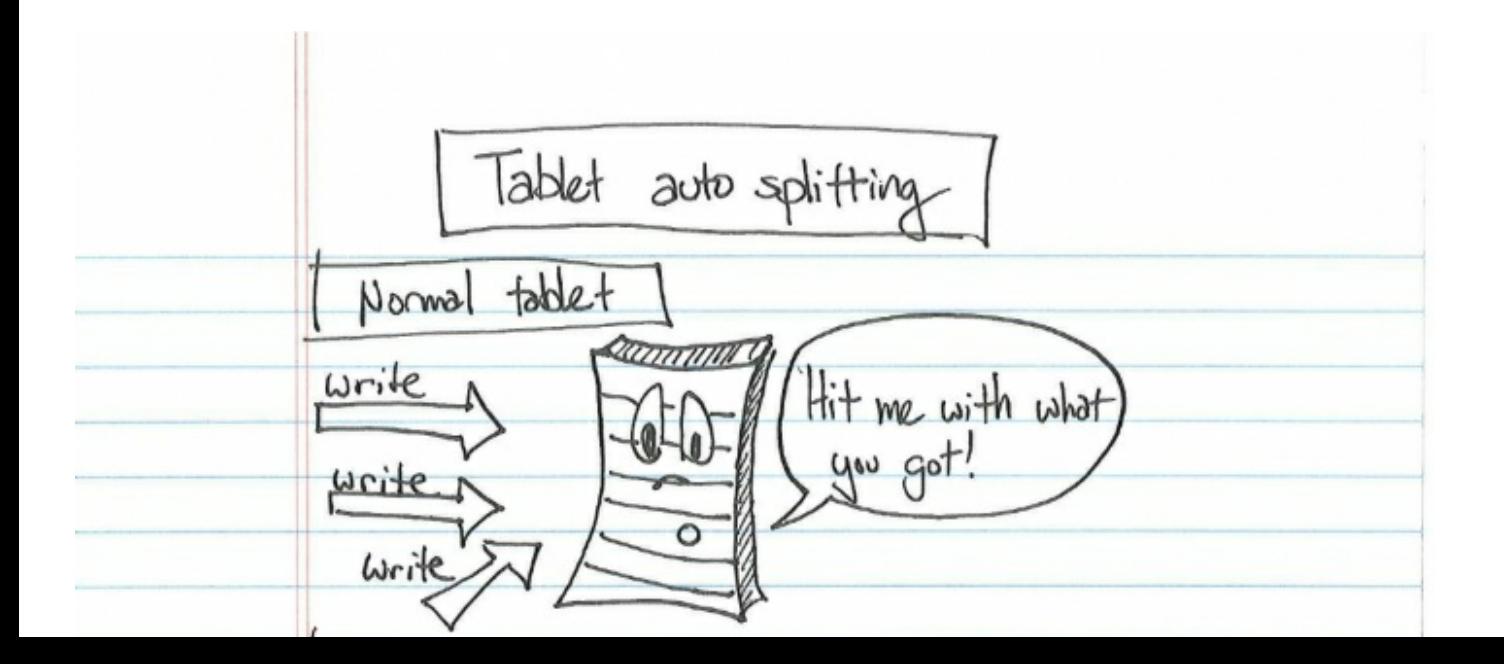

#### *MATASTORE*

## **Megastore**

- Works at scale
	- See 2011 talk "More 9s Please: Under The Covers of the High Replication Datastore"
- 9's are important at scale • Not reliant on a single datacenter • Handles local issues • Handles catastrophic failures EG Entity Entity EG **Entity** Entity EG Entity Entity EG Entity Entity EG Entity Entity BigTable A BigTable B EG Entity Entity

## **Scoreboard**

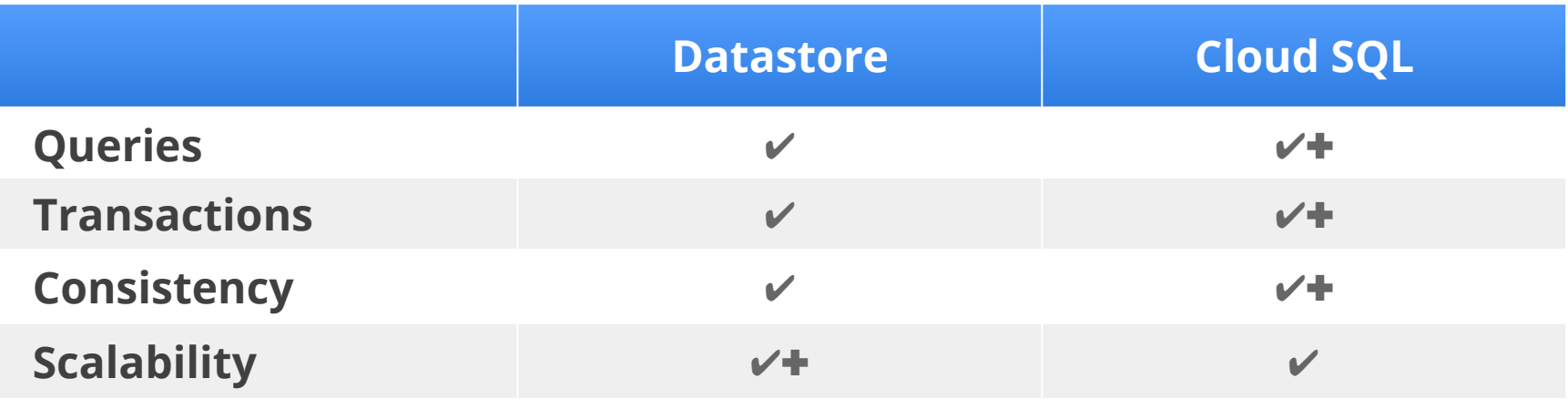

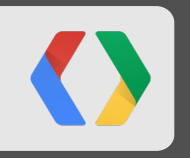

# **Management**

#### **Create an Application**

You have 8 applications remaining.

#### **Application Identifier:**

.appspot.com

**Check Availability** 

All Google account names and certain offensive or trademarked names may not be used as Application Identifiers. You can map this application to your own domain later. Learn more

#### **Application Title:**

Displayed when users access your application.

#### **Authentication Options (Advanced):** Learn more

Google App Engine provides an API for authenticating your users, including Google Accounts, Google Apps, and OpenID. If you choose to use this feature for some parts of your site, you'll need to specify now what type of users can sign in to your application:

#### Open to all Google Accounts users (default)

If your application uses authentication, anyone with a valid Google Account may sign in.

Edit

#### **Storage Options (Advanced):**

Google App Engine datastore options.

#### **High Replication (default)**

Uses a more highly replicated Datastore that makes use of a system based on the Paxos algorithm to synchronously replicate data across multiple locations simultaneously. Offers the highest level of availability for reads and writes at the cost of eventual consistency for some queries. Note: High Replication Datastore is required in order to use the Python 2.7 and Go runtimes.

Edit

**Create Application** Cancel

#### **Create an Application**

You have 8 applications remaining.

#### **Application Identifier:**

**Check Availability** sal-vs-nosal .appspot.com

All Google account names and certain offensive or trademarked names may not be used as Application Identifiers. You can map this application to your own domain later. Learn more

#### **Application Title:**

**SQL vs NoSQL** 

Displayed when users access your application.

#### **Authentication Options (Advanced):** Learn more

Google App Engine provides an API for authenticating your users, including Google Accounts, Google Apps, and OpenID. If you choose to use this feature for some parts of your site, you'll need to specify now what type of users can sign in to your application:

#### Open to all Google Accounts users (default)

If your application uses authentication, anyone with a valid Google Account may sign in.

Edit

#### **Storage Options (Advanced):**

Google App Engine datastore options.

#### **High Replication (default)**

Uses a more highly replicated Datastore that makes use of a system based on the Paxos algorithm to synchronously replicate data across multiple locations simultaneously. Offers the highest level of availability for reads and writes at the cost of eventual consistency for some queries. Note: High Replication Datastore is required in order to use the Python 2.7 and Go runtimes.

Edit

**Create Application** Cancel

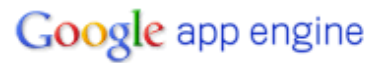

#### **Application Registered Successfully**

The application will use sql-vs-nosql as an identifier. This identifier belongs in your application's configuration as well. Note that this identifier cannot be changed. Learn more

The application uses the High Replication storage scheme. Learn more

If you use Google authentication for your application, SQL vs NoSQL will be displayed on Sign In pages when users access your application.

Choose an option below:

- View the dashboard for SQL vs NoSQL.
- Use appofg to upload and deploy your application code.
- Add administrators to collaborate on this application.

@ 2008 Google | Terms of Service | Privacy Policy | Blog | Discussion Forums | Project | Docs

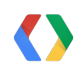

#### Google app engine

sql-vs-nosql [High Replication]  $\div$ 

@gmail.com | My Account | Help | Sign out

No version deployed!

**Report Production Issue « My Applications** 

• You need to upload and deploy an application before you can make Web history.

Main **Dashboard** Instances Charts <sup>?</sup> Logs Versions 5-**Backends** Δ **Cron Jobs**  $\overline{3}$ **Task Queues Quota Details**  $2 -$ Data **Datastore Indexes Datastore Viewer**  $\mathbf 0$ **Datastore Statistics Blob Viewer Prospective Search Text Search Datastore Admin Resource** Memcache Viewer Administration **Application Settings** URI Permissions **Blacklist** 

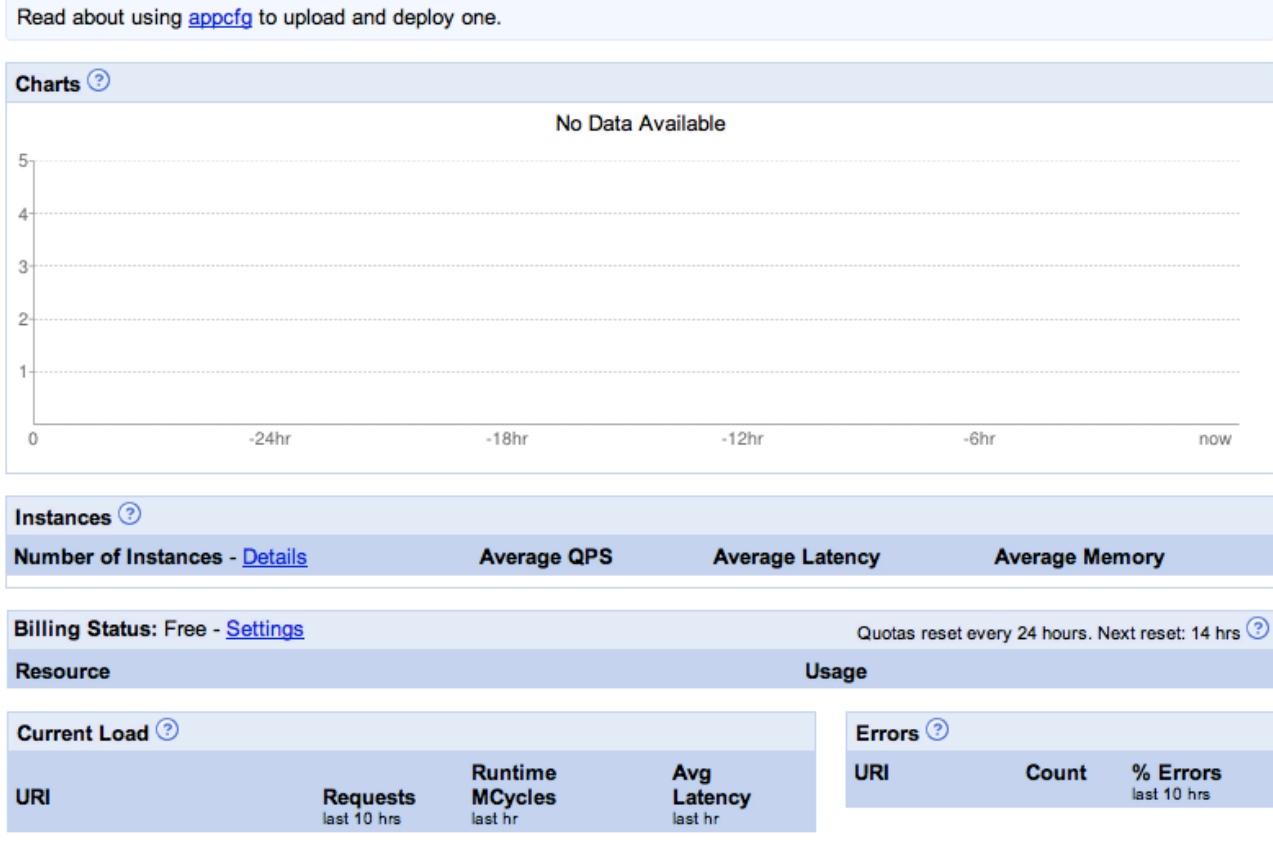

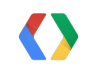

**Admin Logs** 

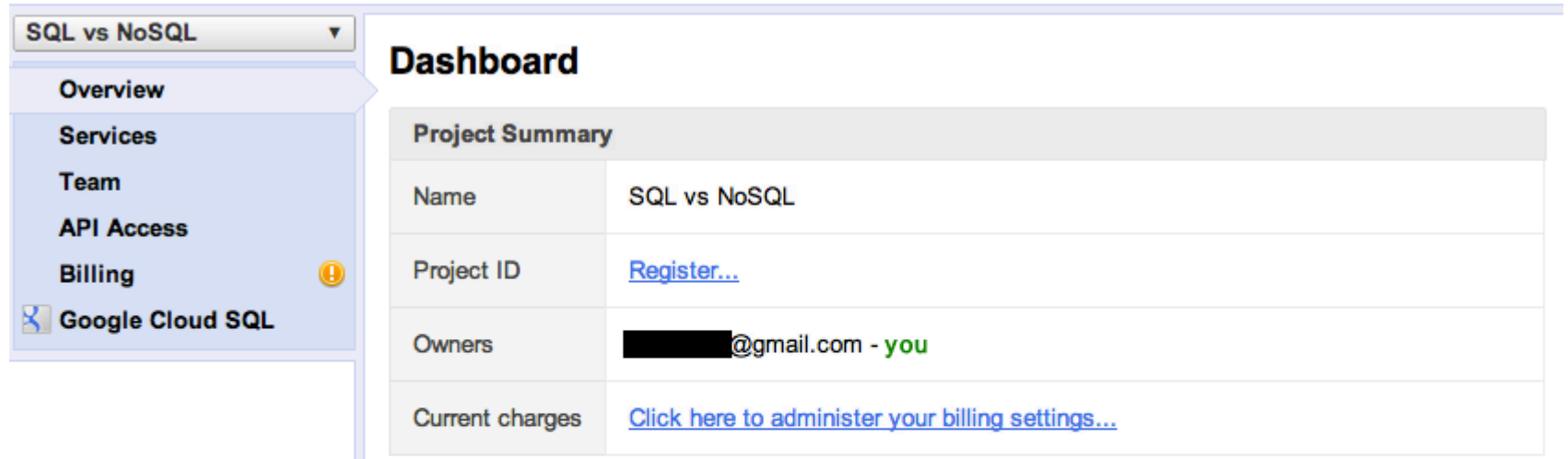

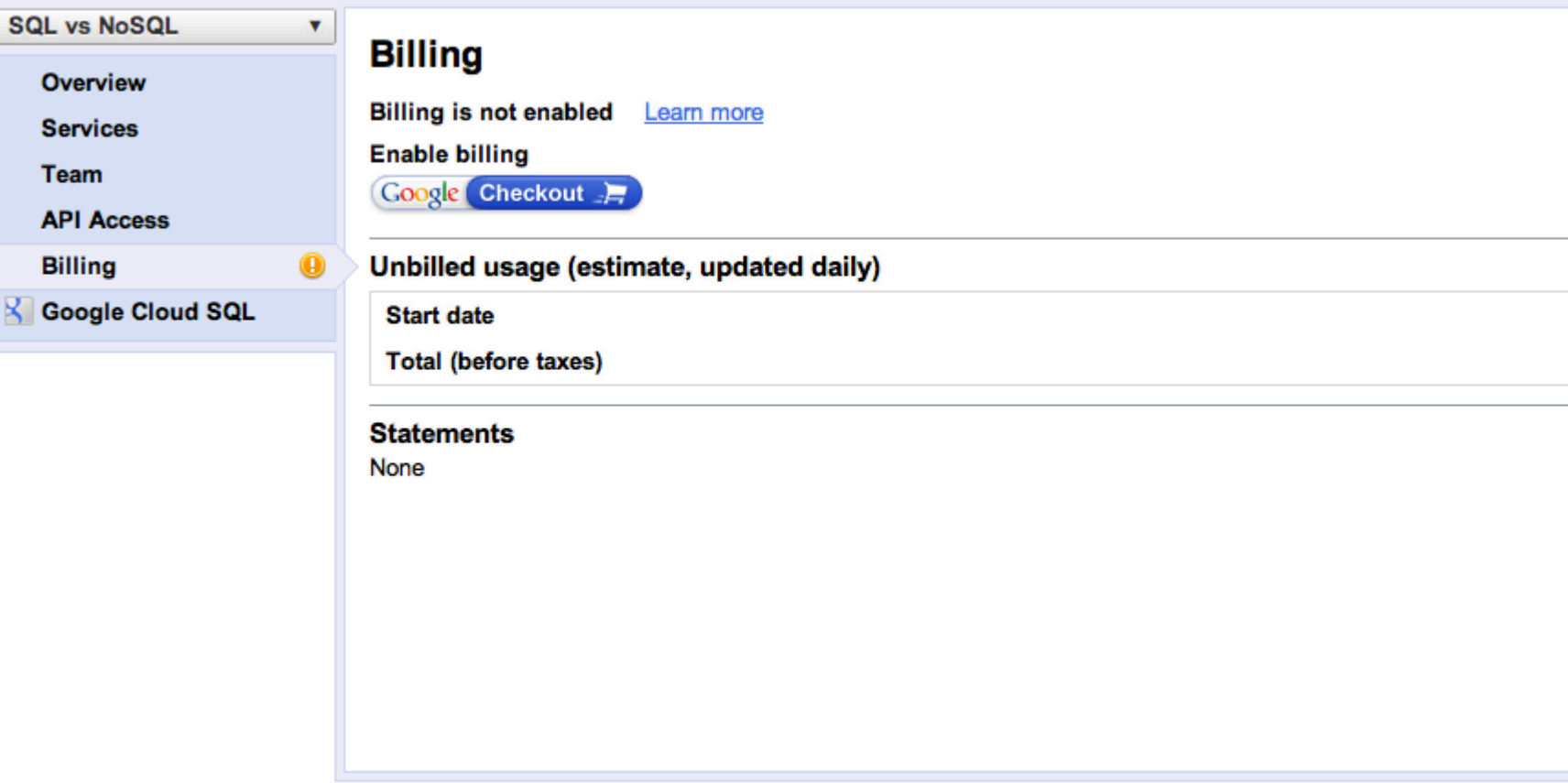

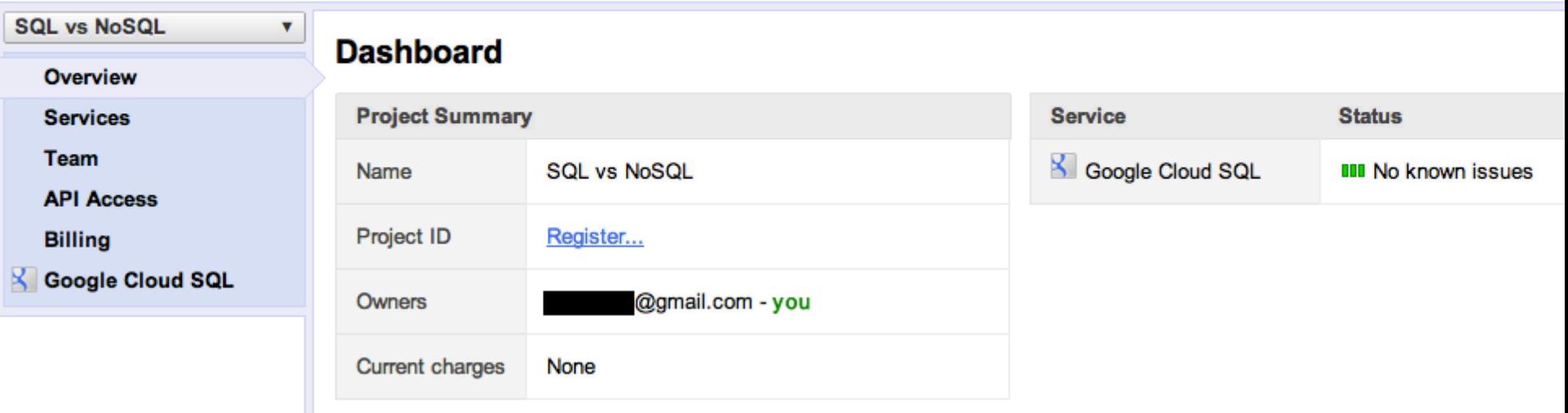

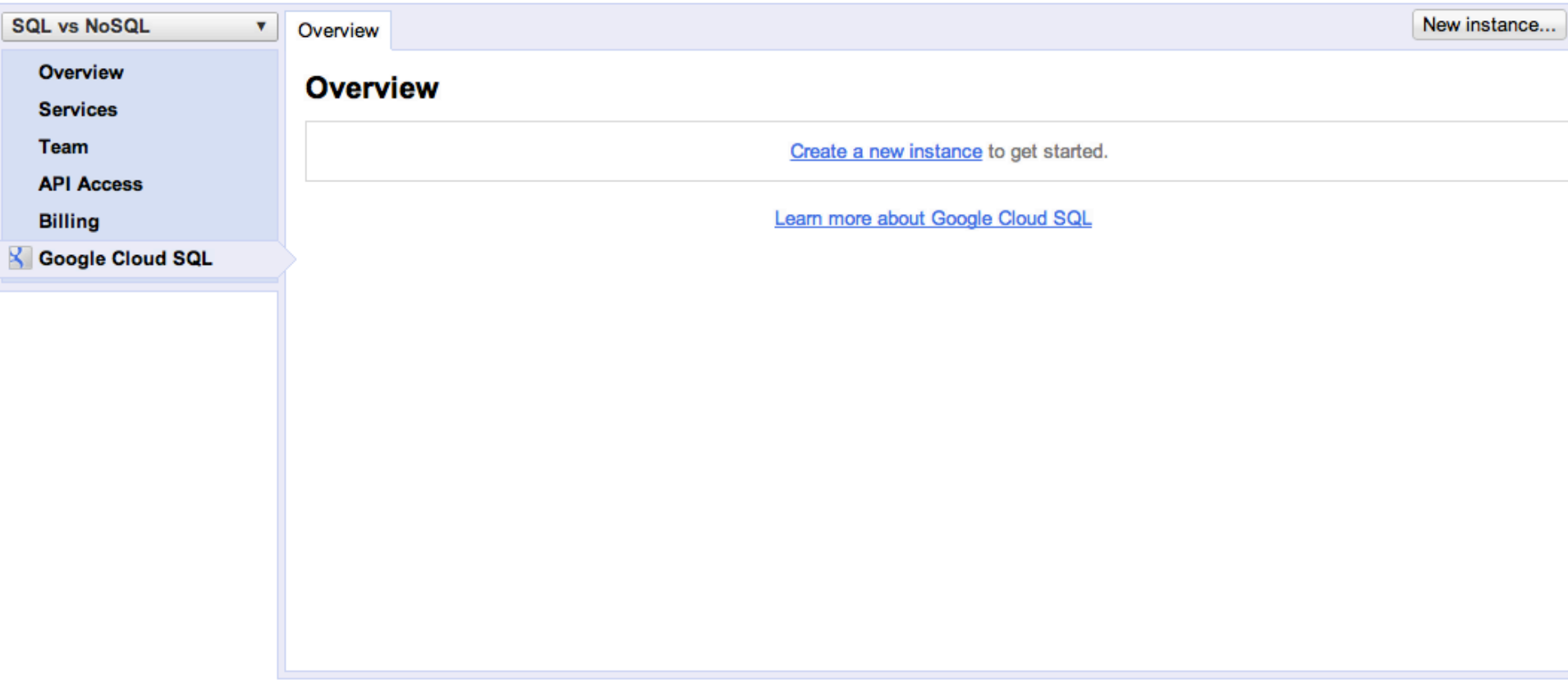

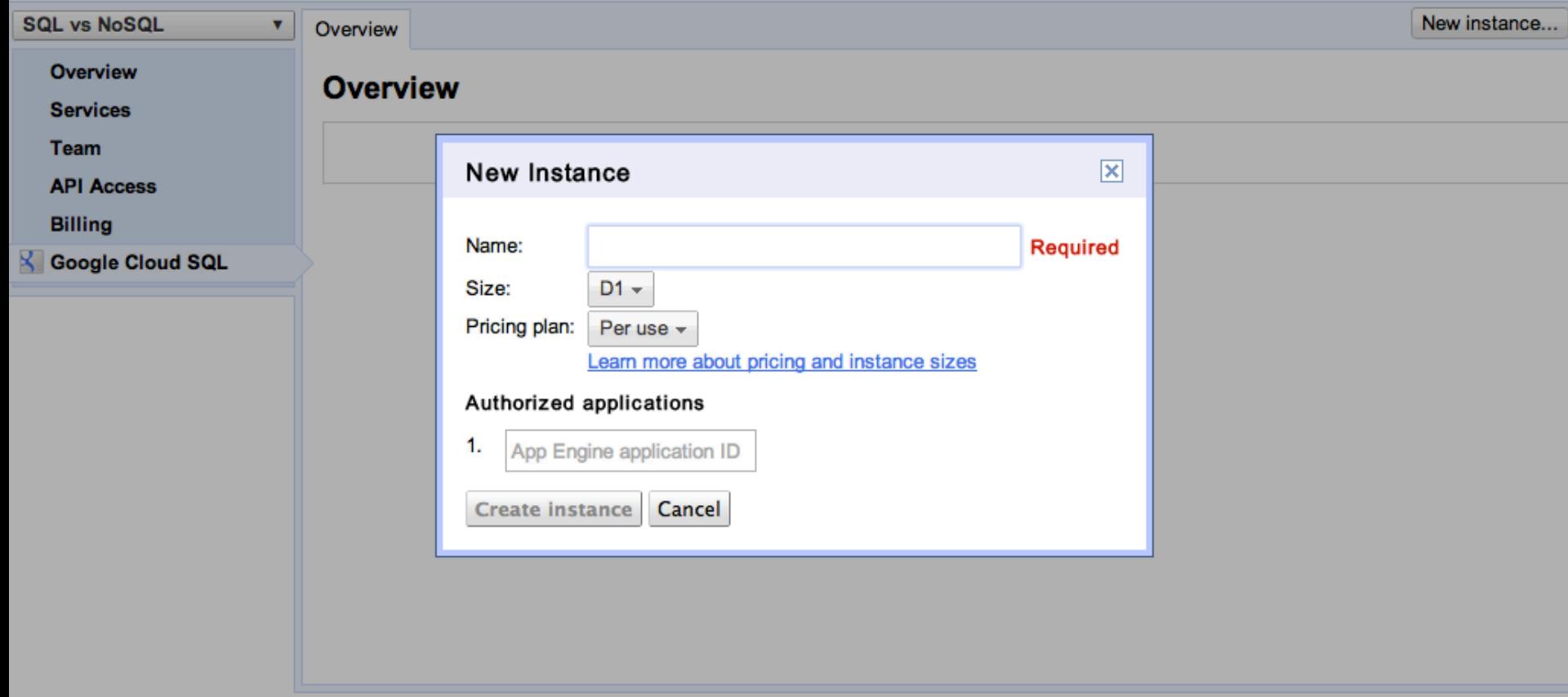

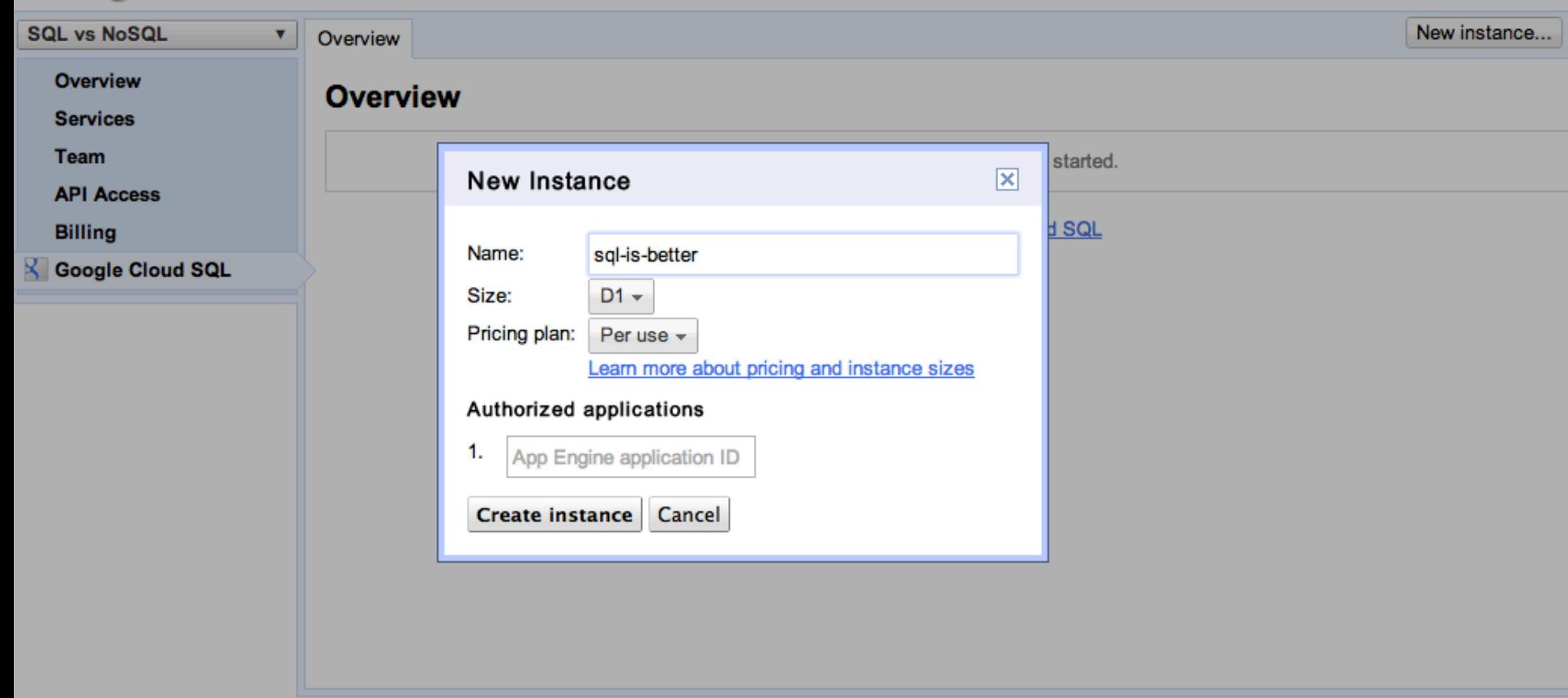

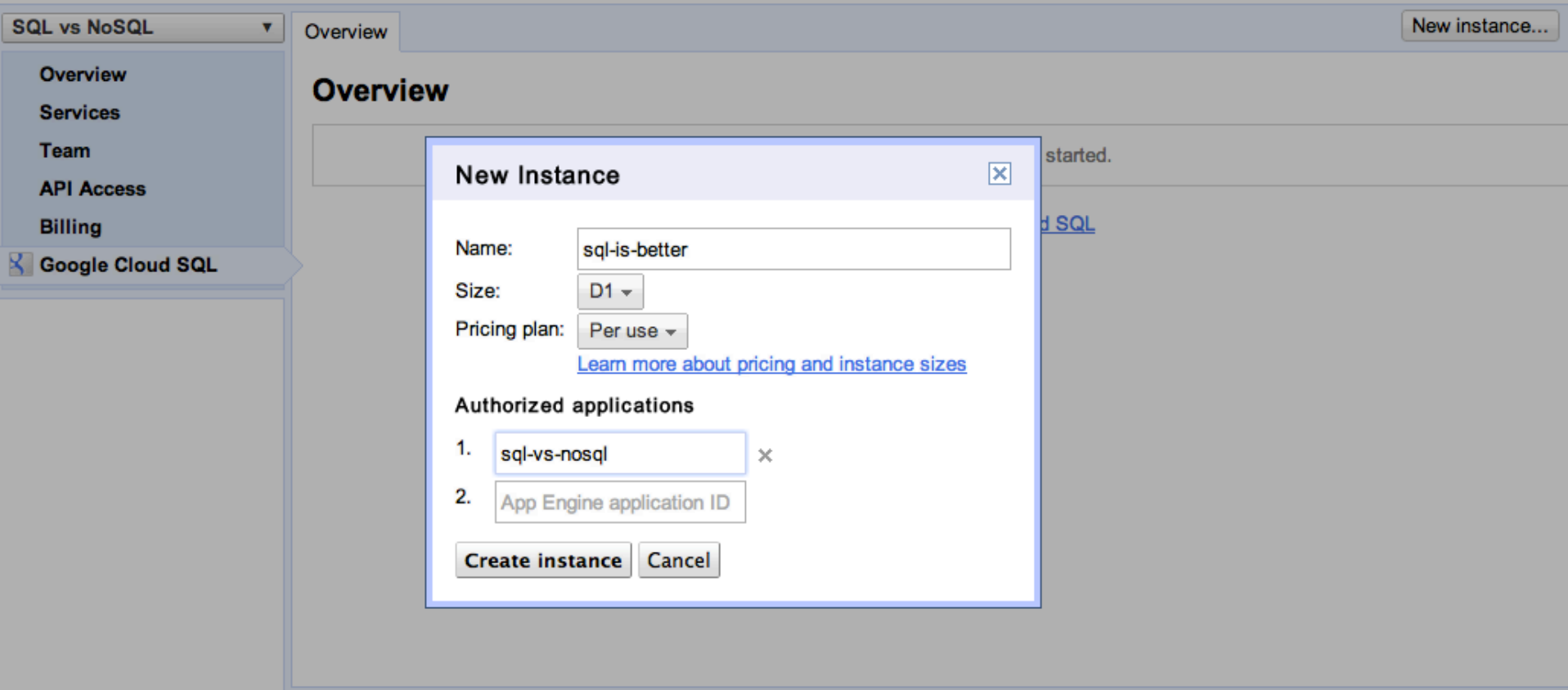

Code Home - Privacy Policy

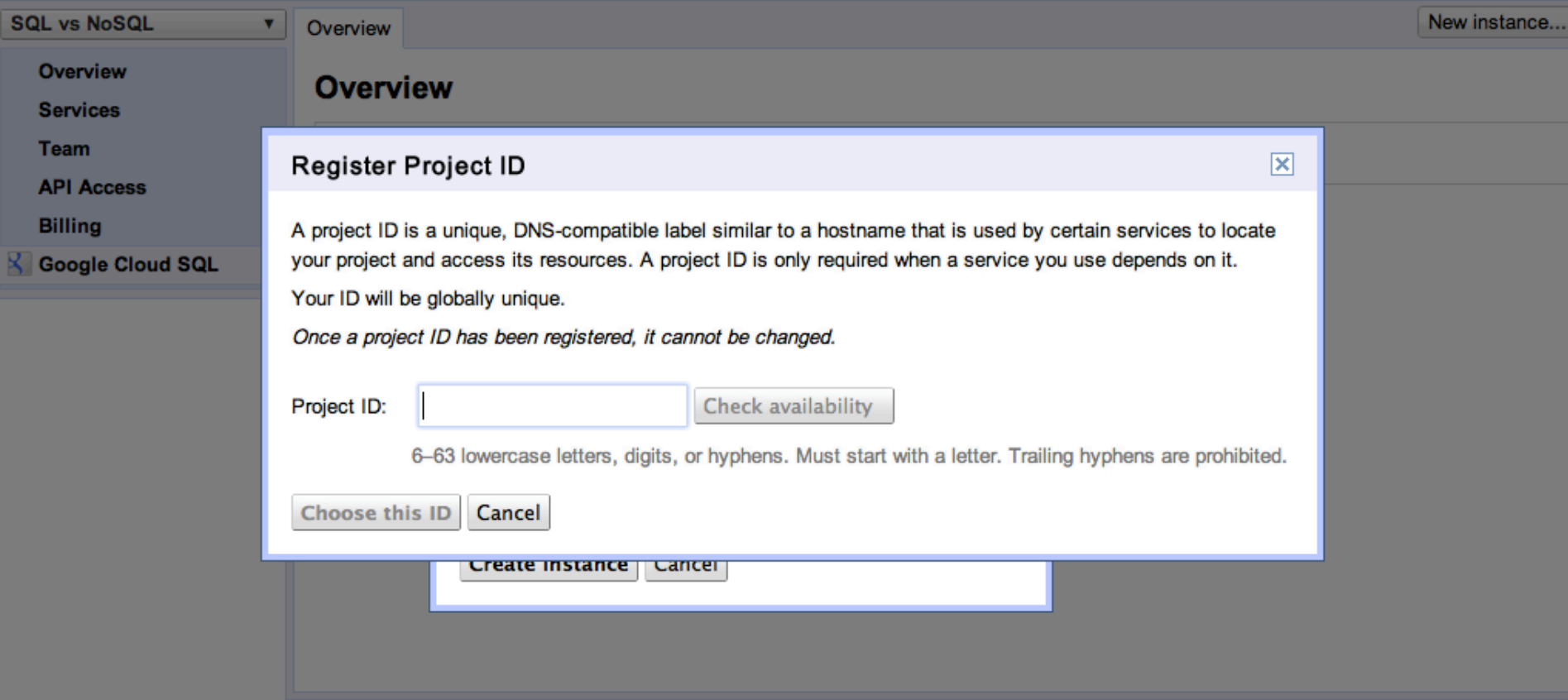

÷

Code Home - Privacy Policy

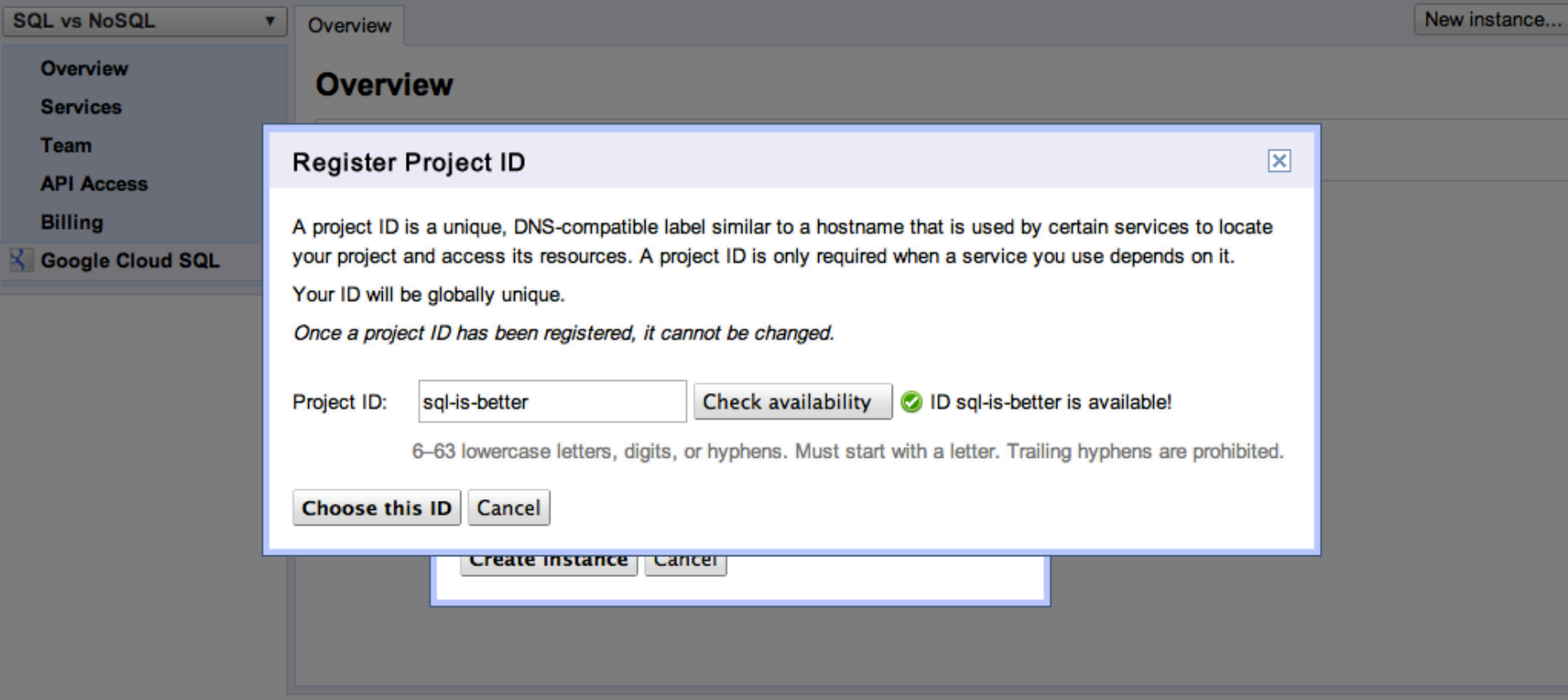

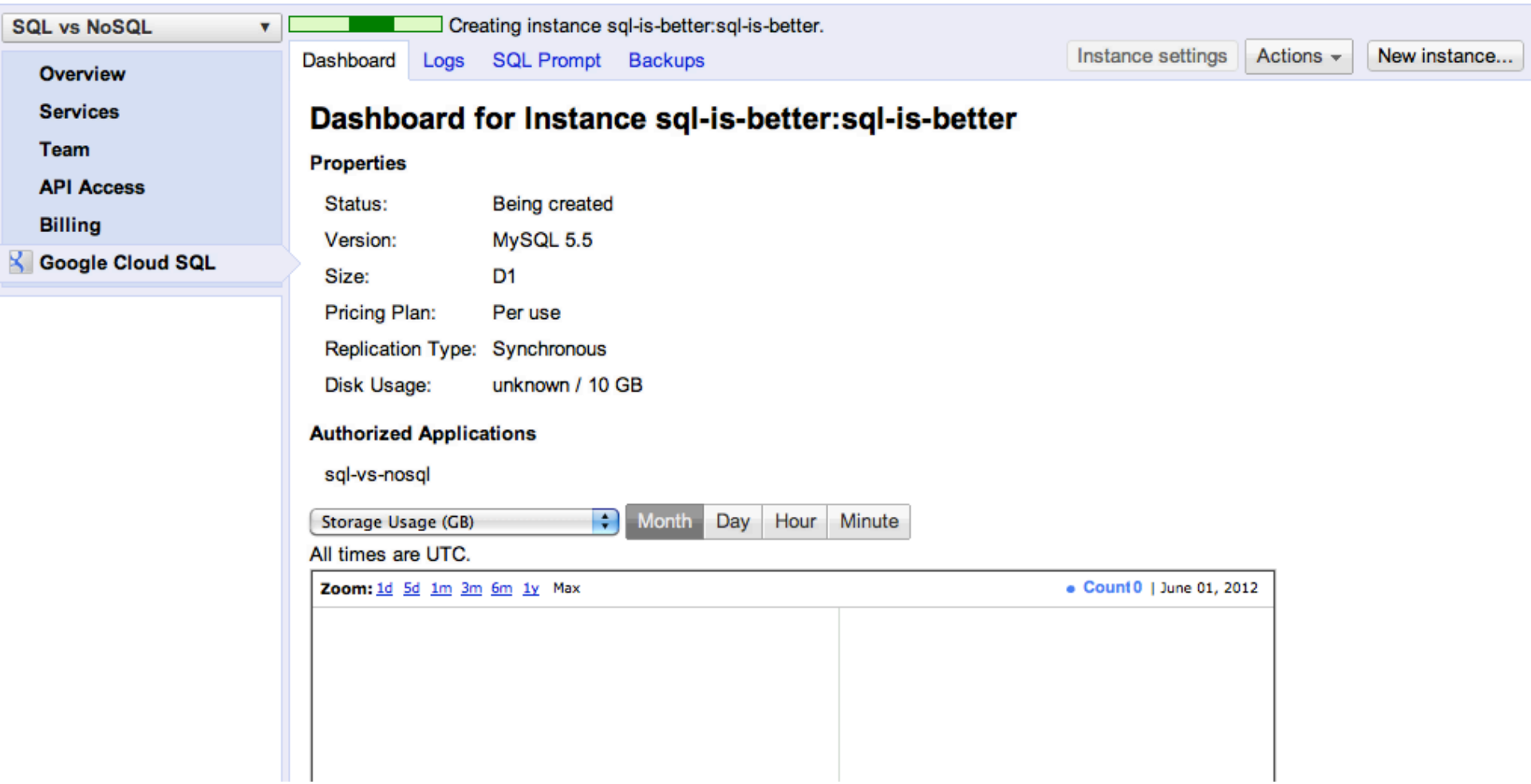

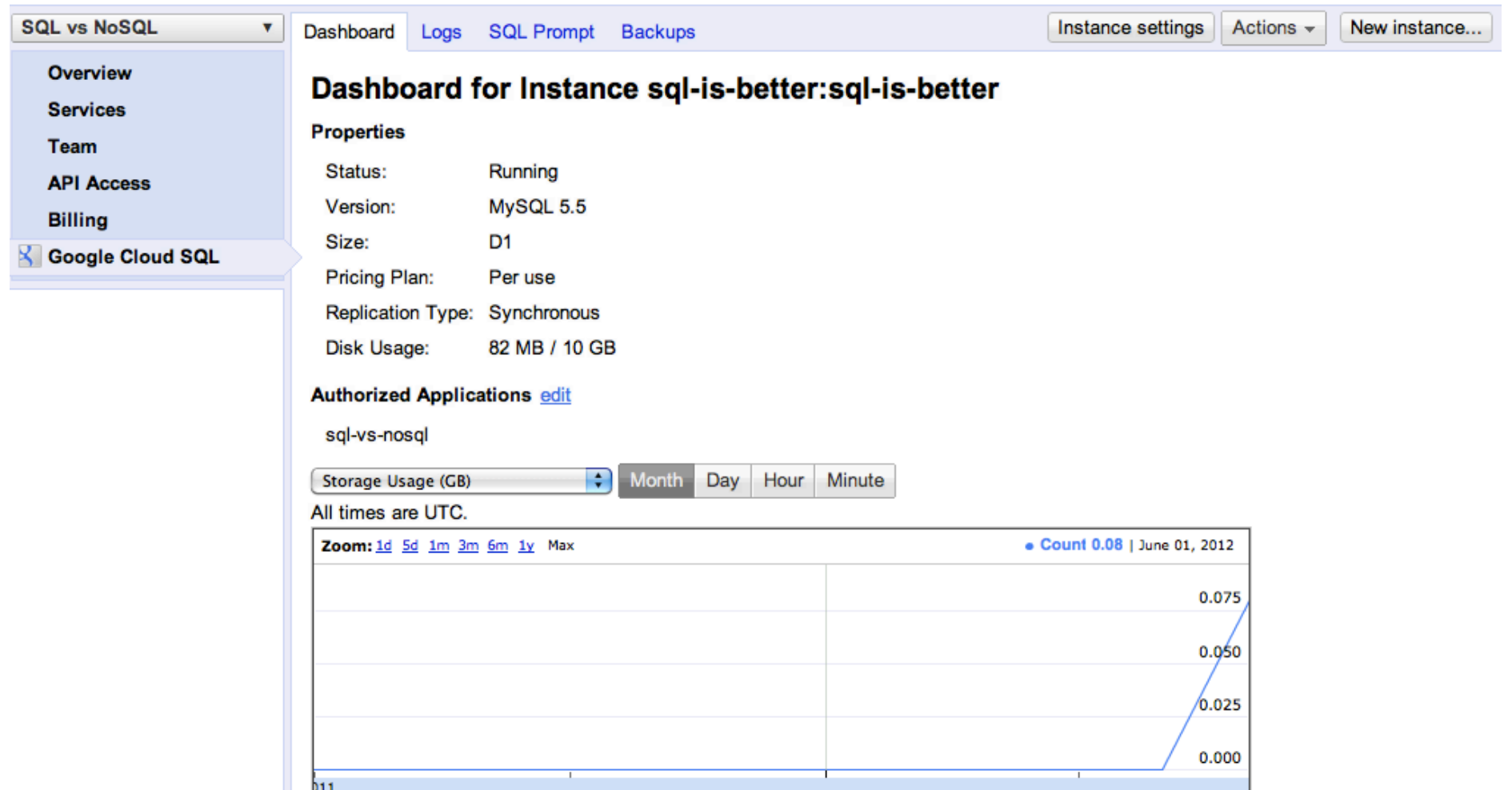

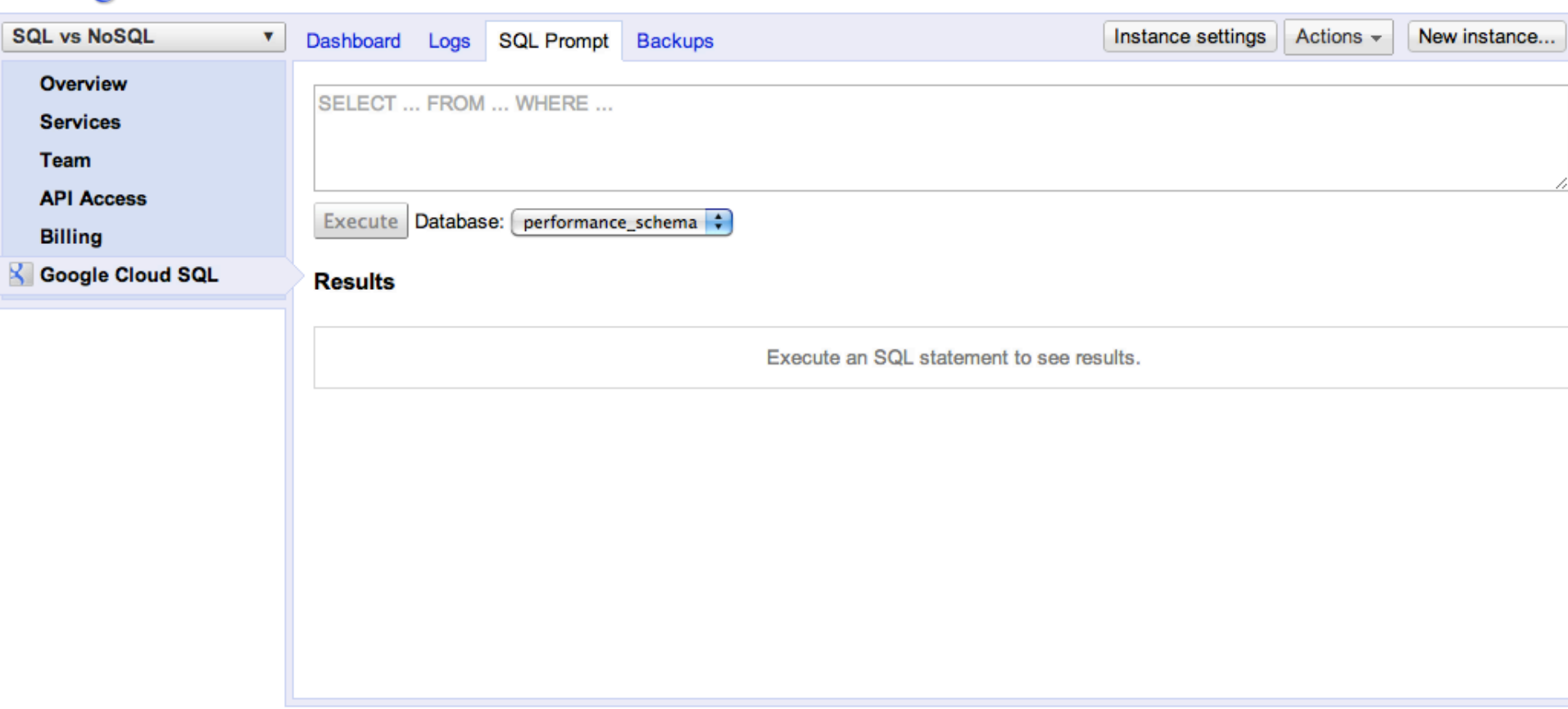

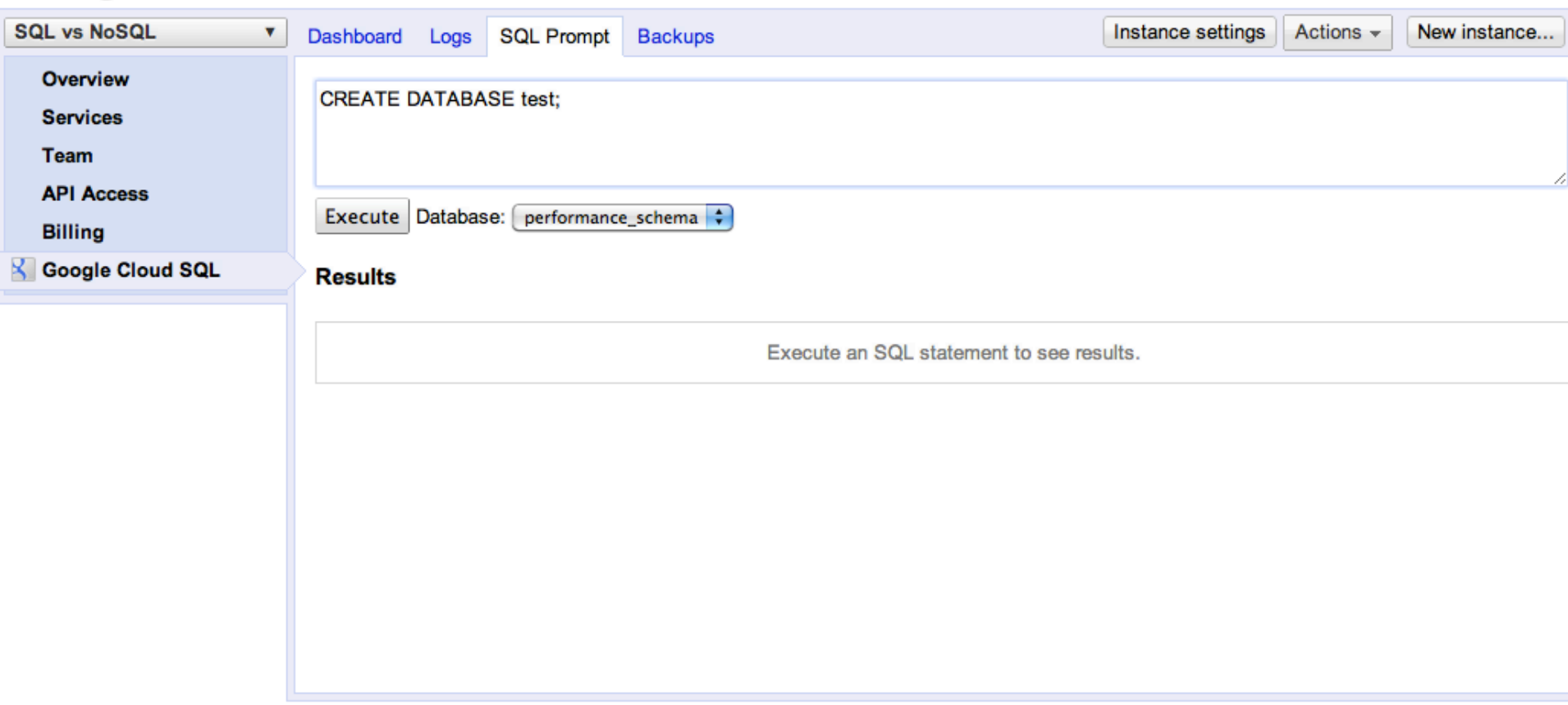

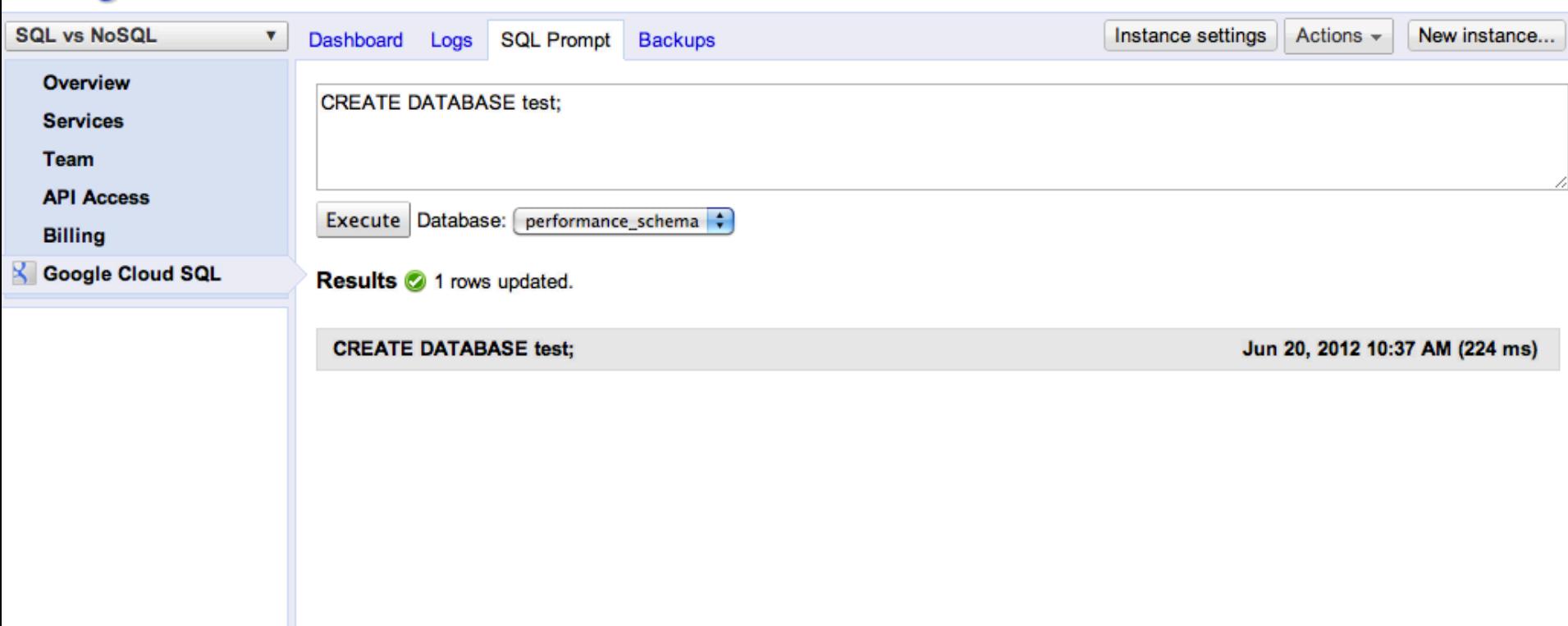

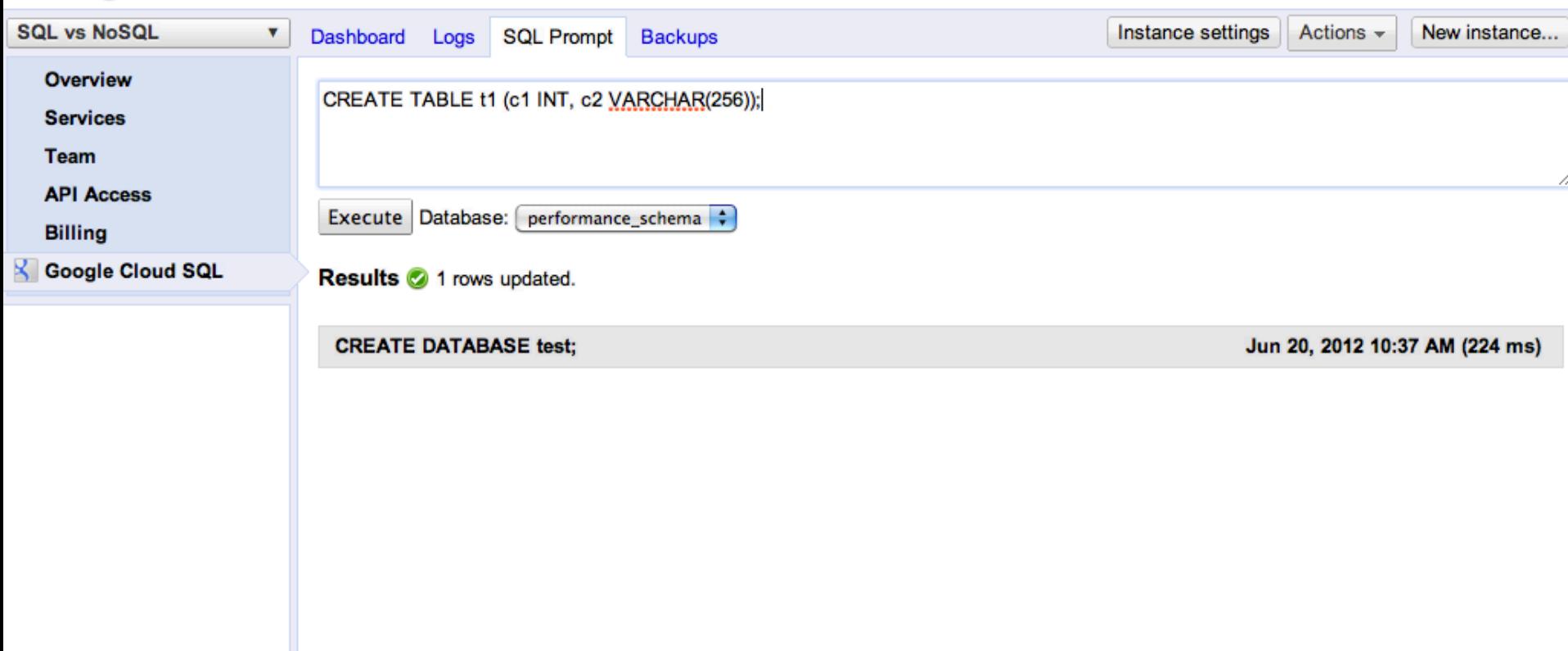

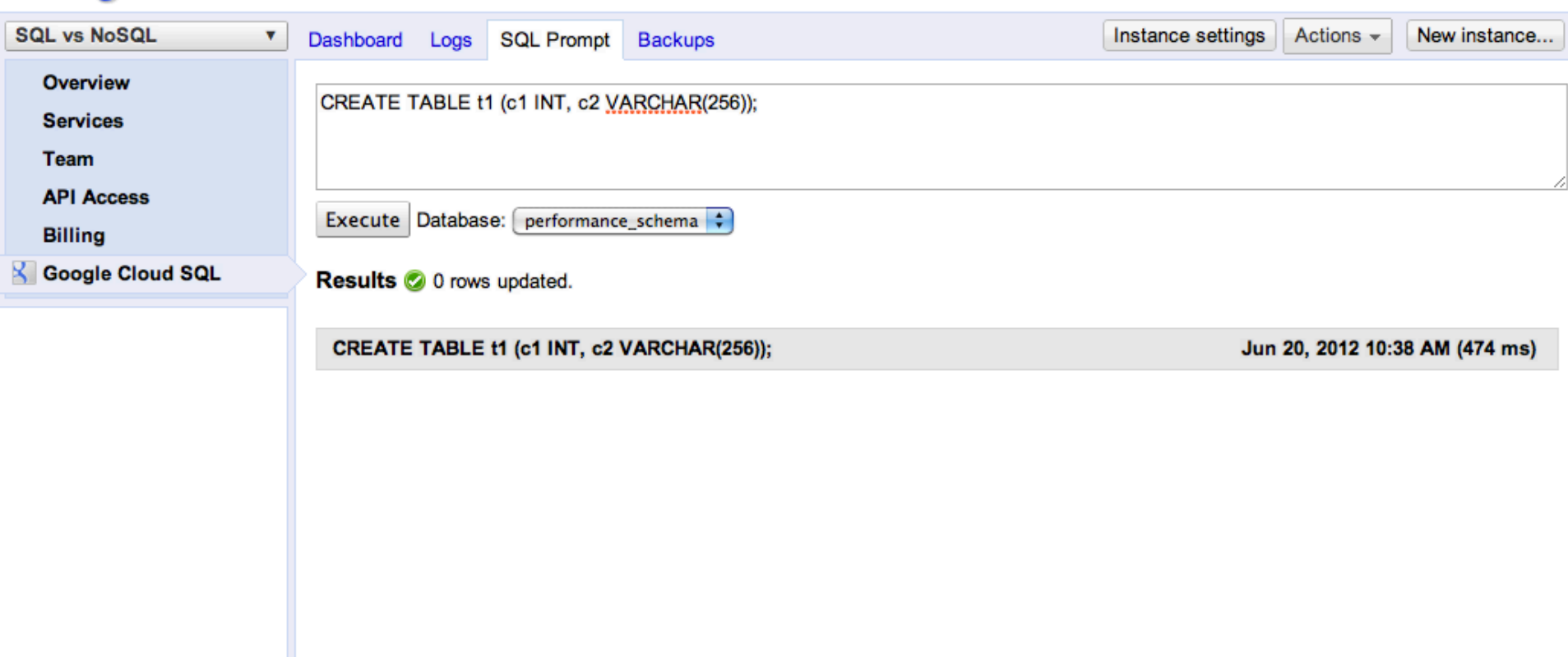

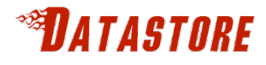

## **Using Datastore**

- No configuration needed
- Just start writing data
- Entity 'Kinds' for table
- Namespaces for multi-tenancy/isolation

## **Scoreboard**

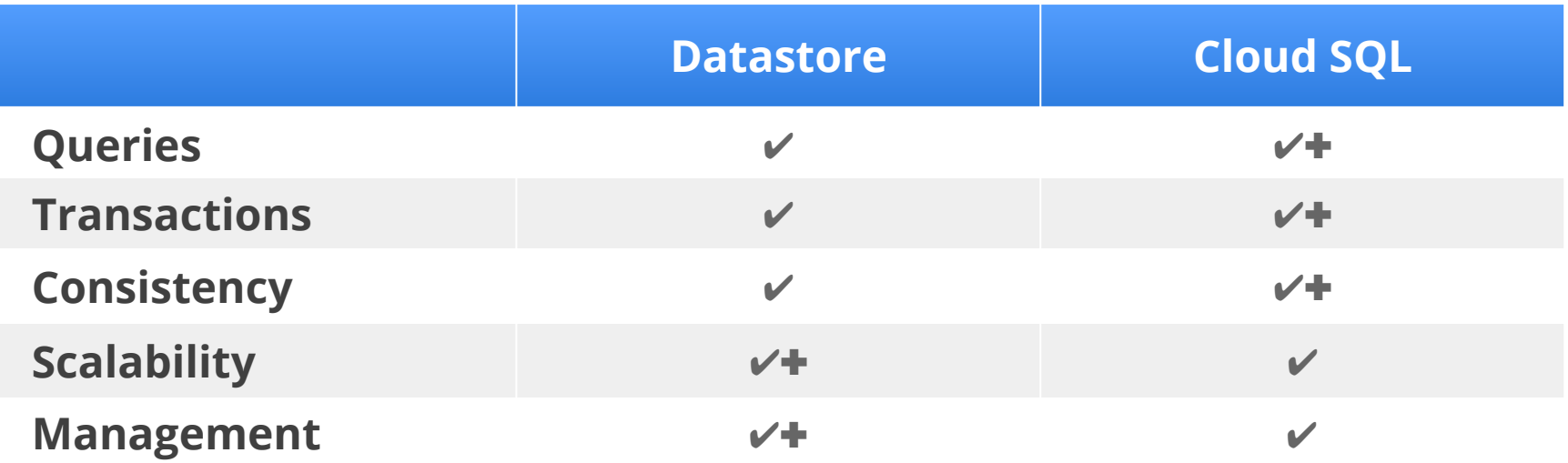

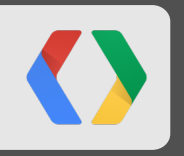

# **Schema**

## **Cloud SOL SQL Schema Change**

- Strictly enforced
- Set at table create

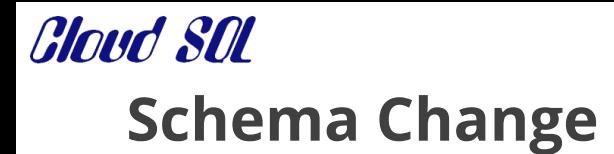

CREATE TABLE Player (name VARCHAR(256), health int);

**SQL** 

…

ALTER TABLE Player ADD COLUMN mana int;

## **Cloud SOL SQL Schema Change**

- ALTER TABLE
	- Locks the table
	- Copies entire table
- Online Schema Change
	- Write to new and old table
	- Bulk copy
	- Rename new table

– Look at Percona's pt-online-schema-change for an example

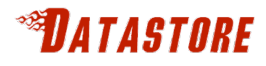

## **Datastore Schema Change**

- Update code
- Optionally write MapReduce to backfill

```
class Player(db.Model)
```

```
 name = db.StringProperty()
```

```
health = db.HntegerProperty()
```
mana = db.IntegerProperty(default=0)

**Python** 

## **Scoreboard**

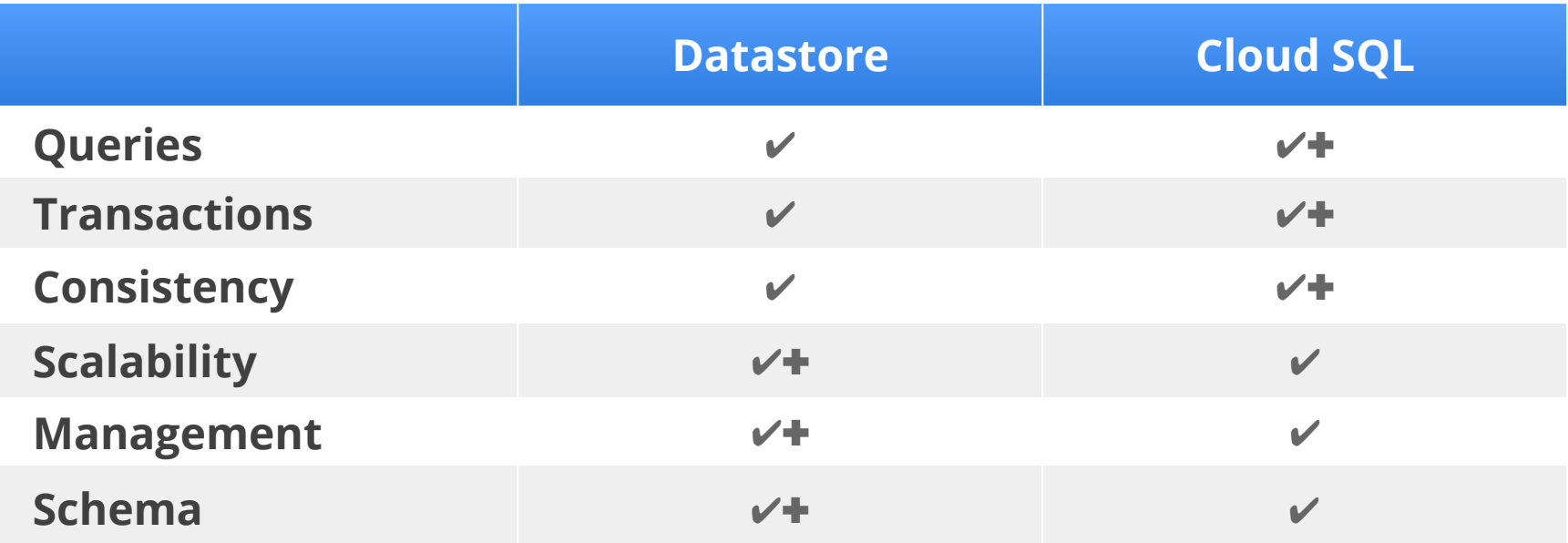

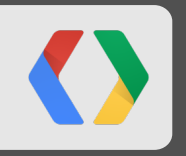

# **Friends?**

### **DropRectangle.net SQL**

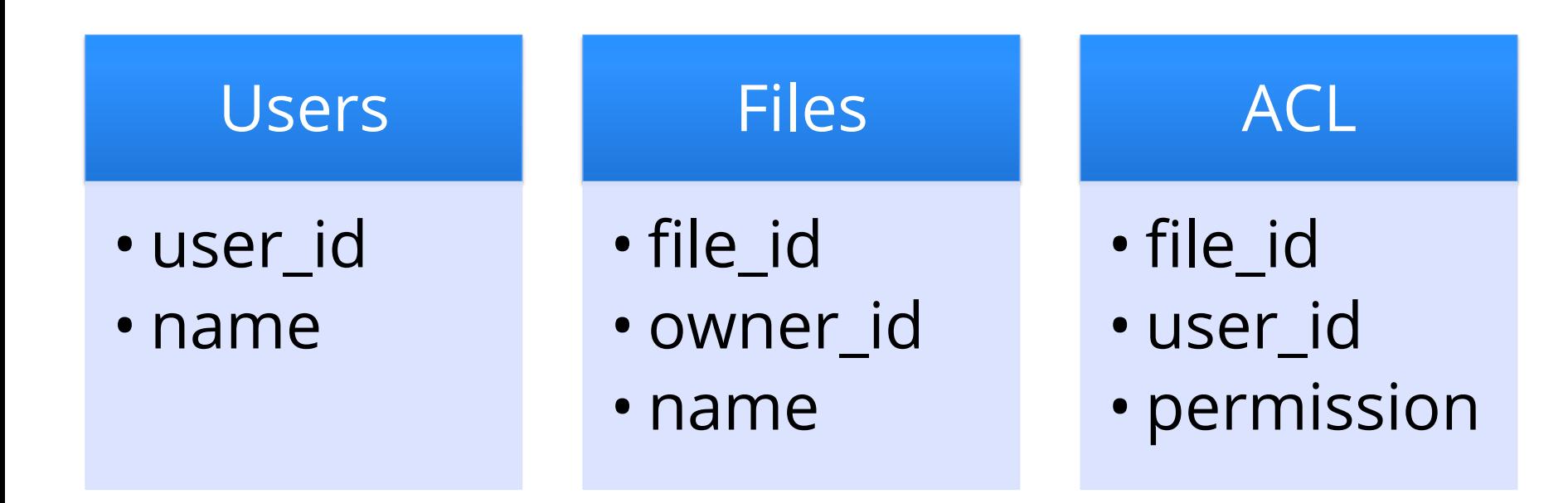

### **DropRectangle.net NoSQL**

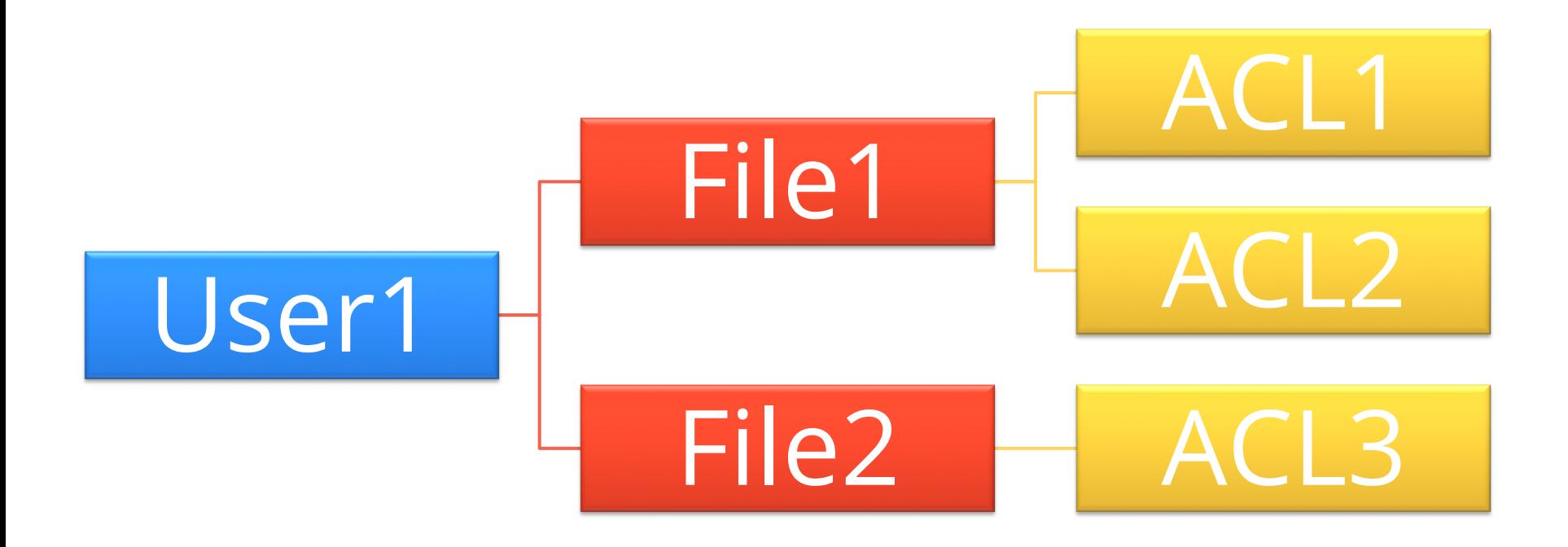
## **Full support of off-the-shelf**

- Frameworks
	- –Hibernate
	- –JDO/JPA
	- –Spring
	- –Django
- WordPress
- Standards Based Existing Applications

## **Greg's List**

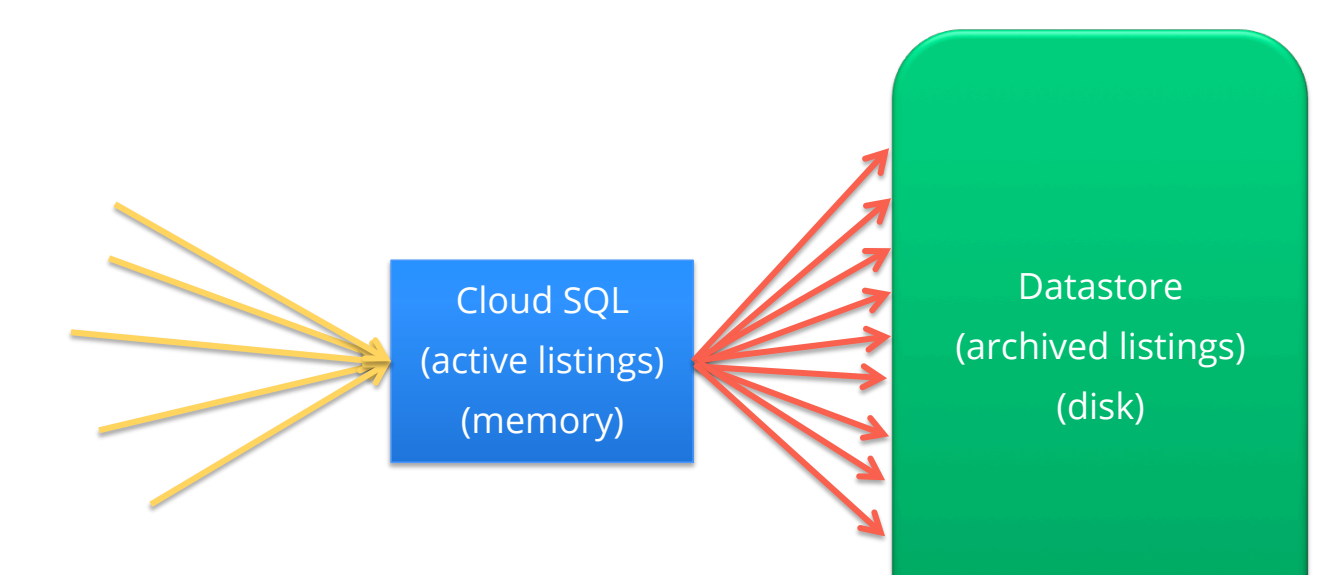

## **Scoreboard**

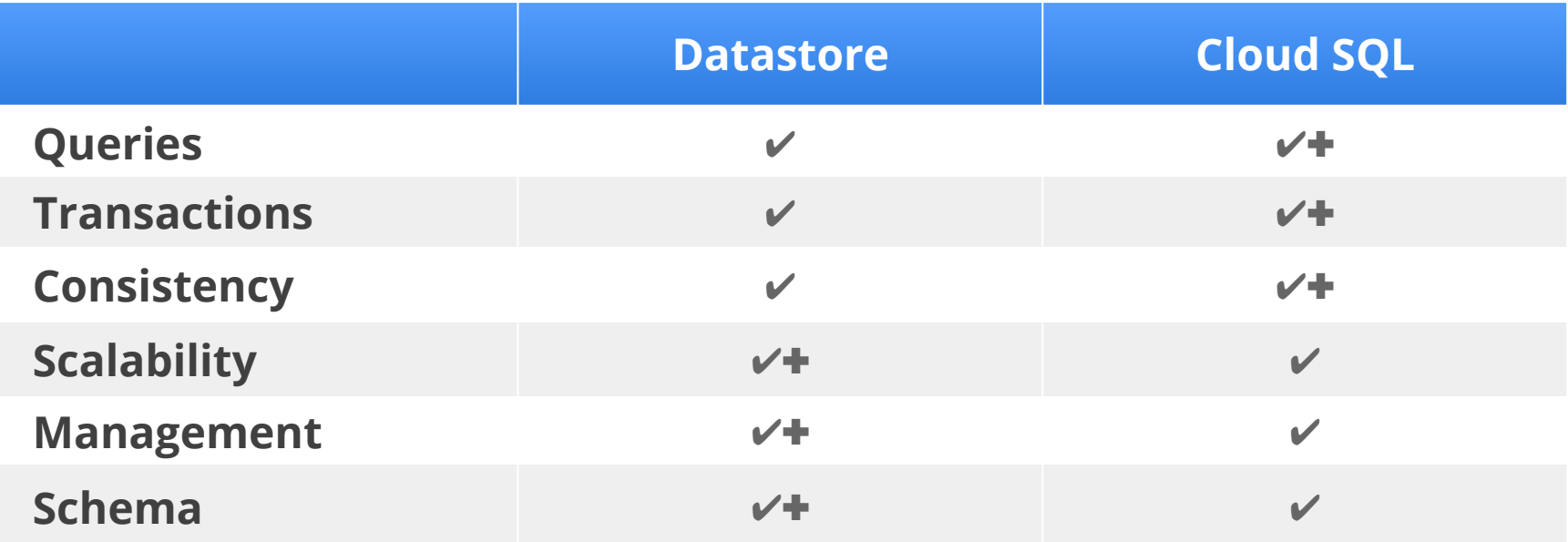

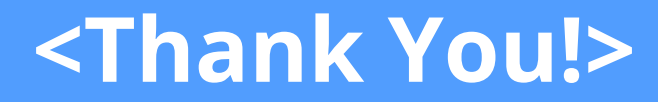

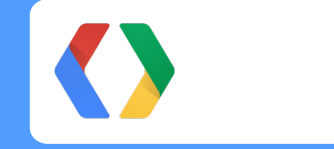

Questions?

https://developers.google.com/appengine/docs/python/datastore/ https://developers.google.com/cloud-sql/